## <span id="page-0-0"></span>Informatik I: Einführung in die Programmierung 13. Dictionaries & Mengen

Albert-Ludwigs-Universität Freiburg

Bernhard Nebel

24. November 2017

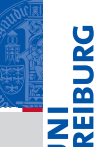

# **JNI**<br>REIBURG

## **[Dictionaries](#page-1-0)**

[Beispiele](#page-5-0) [Operationen](#page-17-0) [Flaches und tiefes](#page-29-0) Kopieren [Geschachtelte](#page-37-0) Dicts [Update](#page-38-0) [Werte entfernen](#page-41-0) [Views](#page-46-0) Dicts als [Hashtabellen](#page-50-0) [Veränderliche](#page-75-0) Dict-Keys?

## [Mengen](#page-85-0)

[Zusammen](#page-162-0)fassung

## <span id="page-1-0"></span>**[Dictionaries](#page-1-0)**

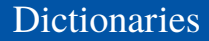

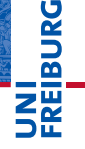

### **[Dictionaries](#page-1-0)**

[Beispiele](#page-5-0) [Operationen](#page-17-0) [Flaches und tiefes](#page-29-0) Kopieren [Geschachtelte](#page-37-0) Dicts [Update](#page-38-0) [Werte entfernen](#page-41-0) [Views](#page-46-0) Dicts als [Hashtabellen](#page-50-0) [Veränderliche](#page-75-0) Dict-Keys? [Mengen](#page-85-0)

[Zusammen-](#page-162-0)

fassung

## Dictionaries (Wörterbücher) oder kurz *Dicts* sind assoziative Arrays/Listen.

## **Dictionaries**

- Dictionaries (Wörterbücher) oder kurz *Dicts* sind **The State** assoziative Arrays/Listen.
- Dictionaries speichern Paare von *Schlüsseln* (*keys*) und **I** zugehörigen *Werten* (*values*) und sind so implementiert, dass man sehr effizient den Wert zu einem gegebenen Schlüssel bestimmen kann.

## **[Dictionaries](#page-1-0)**

[Beispiele](#page-5-0) [Operationen](#page-17-0) [Flaches und tiefes](#page-29-0) Kopieren [Geschachtelte](#page-37-0) Dicts [Update](#page-38-0) [Werte entfernen](#page-41-0) [Views](#page-46-0) Dicte als [Hashtabellen](#page-50-0) [Veränderliche](#page-75-0) Dict-Keys?

## **[Mengen](#page-85-0)**

## **Dictionaries**

- Dictionaries (Wörterbücher) oder kurz *Dicts* sind assoziative Arrays/Listen.
- Dictionaries speichern Paare von *Schlüsseln* (*keys*) und zugehörigen *Werten* (*values*) und sind so implementiert, dass man sehr effizient den Wert zu einem gegebenen Schlüssel bestimmen kann.
- Im Gegensatz zu Sequenzen sind Dictionaries *ungeordnete* Container; es ist nicht sinnvoll, von einem ersten (zweiten, usw.) Element zu sprechen.

## **[Dictionaries](#page-1-0)**

[Beispiele](#page-5-0) [Operationen](#page-17-0) [Flaches und tiefes](#page-29-0) Kopieren [Geschachtelte](#page-37-0) Dicts [Update](#page-38-0) [Werte entfernen](#page-41-0) [Views](#page-46-0) Dicte als [Hashtabellen](#page-50-0) [Veränderliche](#page-75-0) Dict-Keys?

## **[Mengen](#page-85-0)**

## <span id="page-5-0"></span>Dictionaries: Ein Beispiel

## Python-Interpreter

```
>>> description = {"walk": "silly", "parrot": "dead",
\dots (1, 2, 3): "no witchcraft"}
>>> description["parrot"]
'dead'
>>> "walk" in description
True
>>> description["parrot"] = "pining for the fjords"
>>> description["slides"] = "unfinished"
>>> description
{'slides': 'unfinished', (1, 2, 3): 'no witchcraft',
 'parrot': 'pining for the fjords', 'walk': 'silly'}
```
## **[Dictionaries](#page-1-0)**

#### **[Beispiele](#page-5-0)**

[Operationen](#page-17-0) [Flaches und tiefes](#page-29-0) Kopieren [Geschachtelte](#page-37-0) Dicts [Update](#page-38-0) [Werte entfernen](#page-41-0) [Views](#page-46-0) Dicte ale [Hashtabellen](#page-50-0) [Veränderliche](#page-75-0) Dict-Keys?

## **[Mengen](#page-85-0)**

Dictionaries können auf verschiedene Weisen erzeugt werden:

 $\blacksquare$  {key1: value1, key2: value2, ...}: Hier sind key1, value1 usw. normale Python-Objekte, z.B. Strings, Zahlen oder Tupel.

# **BURG**

#### **[Dictionaries](#page-1-0)**

#### [Beispiele](#page-5-0)

[Operationen](#page-17-0) [Flaches und tiefes](#page-29-0) Kopieren [Geschachtelte](#page-37-0) Dicts [Update](#page-38-0) [Werte entfernen](#page-41-0) [Views](#page-46-0) Dicte ale [Hashtabellen](#page-50-0) [Veränderliche](#page-75-0) Dict-Keys?

**[Mengen](#page-85-0)** 

Dictionaries können auf verschiedene Weisen erzeugt werden:

- $\blacksquare$  {key1: value1, key2: value2, ...}: Hier sind key1, value1 usw. normale Python-Objekte, z.B. Strings, Zahlen oder Tupel.
- dict(key1=value1, key2=value2,  $\dots$ ): Hier sind die Schlüssel key1 usw. Variablennamen, die vom dict-Konstruktor in Strings konvertiert werden. Die Werte value1 usw. sind normale Objekte.

## **[Dictionaries](#page-1-0)** [Beispiele](#page-5-0)

**BUR** 

#### [Operationen](#page-17-0) [Flaches und tiefes](#page-29-0) Kopieren [Geschachtelte](#page-37-0)

Dicts [Update](#page-38-0)

[Werte entfernen](#page-41-0) [Views](#page-46-0) Dicte als [Hashtabellen](#page-50-0) [Veränderliche](#page-75-0)

Dict-Keys?

## **[Mengen](#page-85-0)**

Dictionaries können auf verschiedene Weisen erzeugt werden:

- $\blacksquare$  {key1: value1, key2: value2, ...}: Hier sind key1, value1 usw. normale Python-Objekte, z.B. Strings, Zahlen oder Tupel.
- dict(key1=value1, key2=value2,  $\dots$ ): Hier sind die Schlüssel key1 usw. Variablennamen, die vom dict-Konstruktor in Strings konvertiert werden. Die Werte value1 usw. sind normale Objekte.

dict(sequence of pairs):  $dict([(key1, value1), (key2, value2), ...])$ entspricht {key1: value1, key2: value2, ...}.

## **[Dictionaries](#page-1-0)**

#### **[Beispiele](#page-5-0)** [Operationen](#page-17-0)

**BURG** 

[Flaches und tiefes](#page-29-0) Kopieren [Geschachtelte](#page-37-0) Dicts [Update](#page-38-0) [Werte entfernen](#page-41-0) [Views](#page-46-0) Dicte als [Hashtabellen](#page-50-0) [Veränderliche](#page-75-0) Dict-Keys?

## **[Mengen](#page-85-0)**

Dictionaries können auf verschiedene Weisen erzeugt werden:

- $\blacksquare$  {key1: value1, key2: value2, ...}: Hier sind key1, value1 usw. normale Python-Objekte, z.B. Strings, Zahlen oder Tupel.
- $\blacksquare$  dict(key1=value1, key2=value2, ...): Hier sind die Schlüssel key1 usw. Variablennamen, die vom dict-Konstruktor in Strings konvertiert werden. Die Werte value1 usw. sind normale Objekte.
- dict(sequence\_of\_pairs):  $dict([(key1, value1), (key2, value2), ...])$ entspricht {key1: value1, key2: value2, ...}.
- dict.fromkeys(seq, value): Ist seq eine Sequenz mit Elementen key1, key2, . . . , erhalten wir {key1: value, key2: value, ...}. Wird value (und das Komma) weggelassen, wird None verwendet.

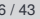

#### **[Beispiele](#page-5-0)**

U<br>De �

> [Operationen](#page-17-0) [Flaches und tiefes](#page-29-0) Kopieren [Geschachtelte](#page-37-0) Dicts [Update](#page-38-0) [Werte entfernen](#page-41-0) [Views](#page-46-0) Dicte als [Hashtabellen](#page-50-0) [Veränderliche](#page-75-0) Dict-Keys?

## **[Mengen](#page-85-0)**

Manche Funktionen auf Dicts (oder auch anderen ш Python-Typen und -Objekten) werden mit Hilfe der Punkt-Notation angegeben: dict.fromkeys(seq, value).

# �

URC<br>D

#### **[Dictionaries](#page-1-0)**

#### [Beispiele](#page-5-0)

[Operationen](#page-17-0) [Flaches und tiefes](#page-29-0) Kopieren [Geschachtelte](#page-37-0) Dicts [Update](#page-38-0) [Werte entfernen](#page-41-0) [Views](#page-46-0) Dicts als [Hashtabellen](#page-50-0) [Veränderliche](#page-75-0) Dict-Keys?

## **[Mengen](#page-85-0)**

- Manche Funktionen auf Dicts (oder auch anderen Python-Typen und -Objekten) werden mit Hilfe der Punkt-Notation angegeben: dict.fromkeys(seq, value).
- Bei einem Typen (wie dict) wird dann ein  $\mathcal{L}_{\mathcal{A}}$ entsprechendes Objekt erzeugt.

## JRC<br>J 죠

### **[Dictionaries](#page-1-0)**

#### [Beispiele](#page-5-0)

[Operationen](#page-17-0) [Flaches und tiefes](#page-29-0) Kopieren [Geschachtelte](#page-37-0) Dicts [Update](#page-38-0) [Werte entfernen](#page-41-0) [Views](#page-46-0) Dicte als [Hashtabellen](#page-50-0) [Veränderliche](#page-75-0) Dict-Keys?

## **[Mengen](#page-85-0)**

- Manche Funktionen auf Dicts (oder auch anderen Python-Typen und -Objekten) werden mit Hilfe der Punkt-Notation angegeben: dict.fromkeys(seq, value).
- Bei einem Typen (wie dict) wird dann ein entsprechendes Objekt erzeugt.
- Handelt es sich um ein Objekt, wird eine Operation auf dem Objekt durchgeführt

## ں<br>ا Ē

#### **[Dictionaries](#page-1-0)**

#### [Beispiele](#page-5-0)

[Operationen](#page-17-0) [Flaches und tiefes](#page-29-0) Kopieren [Geschachtelte](#page-37-0) Dicts [Update](#page-38-0) [Werte entfernen](#page-41-0) [Views](#page-46-0) Dicte als [Hashtabellen](#page-50-0) [Veränderliche](#page-75-0) Dict-Keys?

## **[Mengen](#page-85-0)**

- Manche Funktionen auf Dicts (oder auch anderen Python-Typen und -Objekten) werden mit Hilfe der Punkt-Notation angegeben: dict.fromkeys(seq, value).
- Bei einem Typen (wie dict) wird dann ein entsprechendes Objekt erzeugt.
- Handelt es sich um ein Objekt, wird eine Operation auf dem Objekt durchgeführt
- Man nennt diese mit einem Punkt angehängten Funktionen Methoden.

## ں<br>ا

## **[Dictionaries](#page-1-0)**

#### **[Beispiele](#page-5-0)**

[Operationen](#page-17-0) [Flaches und tiefes](#page-29-0) Kopieren [Geschachtelte](#page-37-0) Dicts [Update](#page-38-0) [Werte entfernen](#page-41-0) [Views](#page-46-0) Dicte als [Hashtabellen](#page-50-0) [Veränderliche](#page-75-0) Dict-Keys?

## **[Mengen](#page-85-0)**

- Manche Funktionen auf Dicts (oder auch anderen Python-Typen und -Objekten) werden mit Hilfe der Punkt-Notation angegeben: dict.fromkeys(seq, value).
- Bei einem Typen (wie dict) wird dann ein entsprechendes Objekt erzeugt.
- Handelt es sich um ein Objekt, wird eine Operation auf dem Objekt durchgeführt
- Man nennt diese mit einem Punkt angehängten Funktionen Methoden.

## ں<br>ا

## **[Dictionaries](#page-1-0)**

#### **[Beispiele](#page-5-0)**

[Operationen](#page-17-0) [Flaches und tiefes](#page-29-0) Kopieren [Geschachtelte](#page-37-0) Dicts [Update](#page-38-0) [Werte entfernen](#page-41-0) [Views](#page-46-0) Dicte als [Hashtabellen](#page-50-0) [Veränderliche](#page-75-0) Dict-Keys?

## **[Mengen](#page-85-0)**

- Manche Funktionen auf Dicts (oder auch anderen Python-Typen und -Objekten) werden mit Hilfe der Punkt-Notation angegeben: dict.fromkeys(seq, value).
- Bei einem Typen (wie dict) wird dann ein entsprechendes Objekt erzeugt.
- Handelt es sich um ein Objekt, wird eine Operation auf dem Objekt durchgeführt
- Man nennt diese mit einem Punkt angehängten Funktionen Methoden.

## → Objekt-basierte Notation (führt zu OOP)

**[Dictionaries](#page-1-0)** 

#### **[Beispiele](#page-5-0)**

[Operationen](#page-17-0) [Flaches und tiefes](#page-29-0) Kopieren [Geschachtelte](#page-37-0) Dicts [Update](#page-38-0) [Werte entfernen](#page-41-0) [Views](#page-46-0) Dicte als [Hashtabellen](#page-50-0) [Veränderliche](#page-75-0) Dict-Keys?

## **[Mengen](#page-85-0)**

## Dictionaries erzeugen: Beispiele

## Python-Interpreter

>>> {"parrot": "dead", "spam": "tasty", 10: "zehn"} {10: 'zehn', 'parrot': 'dead', 'spam': 'tasty'} >>> dict(six=6, nine=9, six\_times\_nine=42) {'six\_times\_nine': 42, 'nine': 9, 'six': 6} >>> english = ["red", "blue", "green"] >>> german = ["rot", "blau", "grün"] >>> dict(zip(english, german)) {'red': 'rot', 'green': 'grün', 'blue': 'blau'} >>> dict.fromkeys("abc") {'a': None, 'c': None, 'b': None} >>> dict.fromkeys(range(3), "eine Zahl") {0: 'eine Zahl', 1: 'eine Zahl', 2: 'eine Zahl'}

# 군

### **[Dictionaries](#page-1-0)**

#### **[Beispiele](#page-5-0)**

[Operationen](#page-17-0) [Flaches und tiefes](#page-29-0) Kopieren [Geschachtelte](#page-37-0) Dicts [Update](#page-38-0) [Werte entfernen](#page-41-0) [Views](#page-46-0) Dicts als [Hashtabellen](#page-50-0) [Veränderliche](#page-75-0) Dict-Keys?

## **[Mengen](#page-85-0)**

## <span id="page-17-0"></span>Sei d ein Dict:

## ■ key in d:

True, falls das Dictionary d den Schlüssel key enthält.

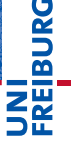

## **[Dictionaries](#page-1-0)**

[Beispiele](#page-5-0)

#### [Operationen](#page-17-0)

[Flaches und tiefes](#page-29-0) Kopieren [Geschachtelte](#page-37-0) Dicts [Update](#page-38-0) [Werte entfernen](#page-41-0) [Views](#page-46-0) Dicts als [Hashtabellen](#page-50-0) [Veränderliche](#page-75-0)

Dict-Keys?

## **[Mengen](#page-85-0)**

## Sei d ein Dict:

■ key in d:

True, falls das Dictionary d den Schlüssel key enthält.

bool(d) (bzw. einfach d):  $\blacksquare$ 

True, falls das Dictionary nicht leer ist.

**BURG** 

### **[Dictionaries](#page-1-0)**

[Beispiele](#page-5-0)

#### [Operationen](#page-17-0)

[Flaches und tiefes](#page-29-0) Kopieren [Geschachtelte](#page-37-0) Dicts [Update](#page-38-0) [Werte entfernen](#page-41-0) [Views](#page-46-0) Dicte als [Hashtabellen](#page-50-0) [Veränderliche](#page-75-0) Dict-Keys?

**[Mengen](#page-85-0)** 

## Sei d ein Dict:

■ key in d:

True, falls das Dictionary d den Schlüssel key enthält.

bool(d) (bzw. einfach d):  $\mathcal{L}_{\mathcal{A}}$ 

True, falls das Dictionary nicht leer ist.

## $\blacksquare$  len $(d)$ :

Liefert die Zahl der Elemente (Paare) in d.

## **[Dictionaries](#page-1-0)**

[Beispiele](#page-5-0)

**BURG** 

#### [Operationen](#page-17-0)

[Flaches und tiefes](#page-29-0) Kopieren [Geschachtelte](#page-37-0) Dicts [Update](#page-38-0) [Werte entfernen](#page-41-0) [Views](#page-46-0) Dicte als [Hashtabellen](#page-50-0) [Veränderliche](#page-75-0) Dict-Keys?

## **[Mengen](#page-85-0)**

## Sei d ein Dict:

```
■ key in d:
```
True, falls das Dictionary d den Schlüssel key enthält.

bool(d) (bzw. einfach d):

True, falls das Dictionary nicht leer ist.

## $\blacksquare$  len $(d)$ :

Liefert die Zahl der Elemente (Paare) in d.

```
\blacksquare d.copy():
```
Liefert eine (flache) Kopie von d (tiefe Kopie kommt gleich)

## **[Dictionaries](#page-1-0)**

[Beispiele](#page-5-0)

**BURG** 

#### [Operationen](#page-17-0)

[Flaches und tiefes](#page-29-0) Kopieren [Geschachtelte](#page-37-0) Dicte [Update](#page-38-0) [Werte entfernen](#page-41-0) [Views](#page-46-0) Dicte als [Hashtabellen](#page-50-0) [Veränderliche](#page-75-0) Dict-Keys?

## **[Mengen](#page-85-0)**

## Operationen auf Dictionaries: Werte auslesen

# **BURG**

#### **[Dictionaries](#page-1-0)**

[Beispiele](#page-5-0)

#### [Operationen](#page-17-0)

[Flaches und tiefes](#page-29-0) Kopieren

[Geschachtelte](#page-37-0)

Dicts [Update](#page-38-0)

[Werte entfernen](#page-41-0)

[Views](#page-46-0)

Dicts als

[Hashtabellen](#page-50-0) [Veränderliche](#page-75-0) Dict-Keys?

**[Mengen](#page-85-0)** 

[Zusammen](#page-162-0)fassung

## d[key]:

Liefert den Wert zum Schlüssel key. Fehler bei nicht vorhandenen Schlüsseln.

## Operationen auf Dictionaries: Werte auslesen

## $\blacksquare$  d[key]:

Liefert den Wert zum Schlüssel key. Fehler bei nicht vorhandenen Schlüsseln.

 $\blacksquare$  d.get(key, default) (oder d.get(key)): Wie d[key], aber es ist kein Fehler, wenn key nicht vorhanden ist. Stattdessen wird in diesem Fall default zurückgeliefert (None, wenn kein Default angegeben wurde).

#### **[Dictionaries](#page-1-0)**

[Beispiele](#page-5-0)

ں<br>آ 

#### [Operationen](#page-17-0)

[Flaches und tiefes](#page-29-0) Kopieren [Geschachtelte](#page-37-0) Dicts [Update](#page-38-0) [Werte entfernen](#page-41-0) [Views](#page-46-0) Dicte als [Hashtabellen](#page-50-0) [Veränderliche](#page-75-0) Dict-Keys?

#### **[Mengen](#page-85-0)**

## get: Beispiel

## food inventory.py

```
def get_food_amount(food):
  food_amounts = {\{"spam": 2, "egg": 1, "cheese": 4\}return food_amounts.get(food, 0)
```
for food in ["egg", "vinegar", "cheese"]:  $amount = get food amount(food)$ print("We have enough", food, "for", amount ,"people.")

# Ausgabe: # We have enough egg for 1 people. # We have enough vinegar for 0 people. # We have enough cheese for 4 people.

#### **[Dictionaries](#page-1-0)**

[Beispiele](#page-5-0)

#### [Operationen](#page-17-0)

[Flaches und tiefes](#page-29-0) Kopieren [Geschachtelte](#page-37-0) Dicts [Update](#page-38-0) [Werte entfernen](#page-41-0) [Views](#page-46-0) Dicte ale [Hashtabellen](#page-50-0) [Veränderliche](#page-75-0) Dict-Keys?

## **[Mengen](#page-85-0)**

 $\blacksquare$  d[key] = value:

Weist dem Schlüssel key einen Wert zu. Befindet sich bereits ein Paar mit Schlüssel key in d, wird es ersetzt.

# **URG** �

#### **[Dictionaries](#page-1-0)**

[Beispiele](#page-5-0)

#### [Operationen](#page-17-0)

[Flaches und tiefes](#page-29-0) Kopieren [Geschachtelte](#page-37-0) Dicts [Update](#page-38-0) [Werte entfernen](#page-41-0) [Views](#page-46-0) Dicte ale [Hashtabellen](#page-50-0)

[Veränderliche](#page-75-0) Dict-Keys?

## [Mengen](#page-85-0)

 $\blacksquare$  d[key] = value:

Weist dem Schlüssel key einen Wert zu. Befindet sich bereits ein Paar mit Schlüssel key in d, wird es ersetzt.

d.setdefault(key, default) (oder

d.setdefault(key)):

Vom Rückgabewert äquivalent zu d.get(key, default).

Falls das Dictionary den Schlüssel noch nicht enthält, wird zusätzlich d[key] = default ausgeführt.

# ں<br>ا 高

### **[Dictionaries](#page-1-0)**

[Beispiele](#page-5-0)

#### [Operationen](#page-17-0)

[Flaches und tiefes](#page-29-0) Kopieren [Geschachtelte](#page-37-0) Dicts [Update](#page-38-0) [Werte entfernen](#page-41-0) [Views](#page-46-0) Dicte als [Hashtabellen](#page-50-0) [Veränderliche](#page-75-0) Dict-Keys?

## **[Mengen](#page-85-0)**

 $\blacksquare$  d[key] = value:

Weist dem Schlüssel key einen Wert zu. Befindet sich bereits ein Paar mit Schlüssel key in d, wird es ersetzt.

d.setdefault(key, default) (oder

d.setdefault(key)):

Vom Rückgabewert äquivalent zu d.get(key, default).

Falls das Dictionary den Schlüssel noch nicht enthält, wird zusätzlich d[key] = default ausgeführt.

Hier kann man oft besser defaultdict aus dem Modul collections als Spezialisierung von dict einsetzen!

# ں<br>ا 굽

#### **[Dictionaries](#page-1-0)**

[Beispiele](#page-5-0)

#### [Operationen](#page-17-0)

[Flaches und tiefes](#page-29-0) Kopieren [Geschachtelte](#page-37-0) Dicts [Update](#page-38-0) [Werte entfernen](#page-41-0) [Views](#page-46-0) Dicte als [Hashtabellen](#page-50-0) [Veränderliche](#page-75-0) Dict-Keys?

## **[Mengen](#page-85-0)**

 $\blacksquare$  d[key] = value:

Weist dem Schlüssel key einen Wert zu. Befindet sich bereits ein Paar mit Schlüssel key in d, wird es ersetzt.

d.setdefault(key, default) (oder

d.setdefault(key)):

Vom Rückgabewert äquivalent zu d.get(key, default).

Falls das Dictionary den Schlüssel noch nicht enthält, wird zusätzlich d[key] = default ausgeführt.

- Hier kann man oft besser defaultdict aus dem Modul collections als Spezialisierung von dict einsetzen!
- collections.defaultdict(*Defaultgenerator*) liefert ein dict, bei dem immer die Funktion *Defaultgenerator* aufgerufen wird, wenn kein Wert für den *key* vorhanden ist.

JRC<br>J

### **[Dictionaries](#page-1-0)**

[Beispiele](#page-5-0)

#### [Operationen](#page-17-0)

[Flaches und tiefes](#page-29-0) Kopieren [Geschachtelte](#page-37-0) Dicts [Update](#page-38-0) [Werte entfernen](#page-41-0) [Views](#page-46-0) Dicte als [Hashtabellen](#page-50-0) [Veränderliche](#page-75-0) Dict-Keys?

## **[Mengen](#page-85-0)**

## Beispiel zu defaultdict

## hobbies.py

```
from collections import defaultdict
hobby dict = defaultdict(list)def add hobby(person, hobby):
  hobby dict [person].append(hobby)
```

```
add hobby("Justus", "Reading")
add_hobby("Peter", "Cycling")
add_hobby("Bob", "Music")
add_hobby("Justus", "Riddles")
add_hobby("Bob", "Girls")
print(hobby_dict)
# Ausgabe: defaultdict(<class 'list'>,
# {'Bob': ['Music', 'Girls'],
# 'Peter': ['Cycling'],
# 'Justus': ['Reading', 'Riddles']})
```
# �

### **[Dictionaries](#page-1-0)**

[Beispiele](#page-5-0)

#### [Operationen](#page-17-0)

[Flaches und tiefes](#page-29-0) Kopieren [Geschachtelte](#page-37-0) Dicts [Update](#page-38-0) [Werte entfernen](#page-41-0) [Views](#page-46-0) Dicts als [Hashtabellen](#page-50-0) [Veränderliche](#page-75-0) Dict-Keys?

## **[Mengen](#page-85-0)**

<span id="page-29-0"></span>Wie schon bei Listen, erzeugt eine Zuweisung keine  $\overline{\phantom{a}}$ Kopie!

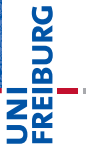

### [Dictionaries](#page-1-0)

[Beispiele](#page-5-0)

[Operationen](#page-17-0)

#### [Flaches und tiefes](#page-29-0) Kopieren

[Geschachtelte](#page-37-0) Dicts

[Update](#page-38-0)

[Werte entfernen](#page-41-0)

[Views](#page-46-0)

Dicts als

[Hashtabellen](#page-50-0) [Veränderliche](#page-75-0)

Dict-Keys?

## **[Mengen](#page-85-0)**

Wie schon bei Listen, erzeugt eine Zuweisung keine  $\blacksquare$ Kopie!

Python-Interpreter

```
>>> en_de={'red': 'rot', 'green': 'grün', 'blue':
'blau'}
>>> en_sw = en_de
>>> en_sw['green'] = 'gräa'
>>> en_de['green']
'gräa'
```
#### **[Dictionaries](#page-1-0)**

[Beispiele](#page-5-0)

URC<br>D �

[Operationen](#page-17-0)

[Flaches und tiefes](#page-29-0) Kopieren

[Geschachtelte](#page-37-0) Dicts

[Update](#page-38-0)

[Werte entfernen](#page-41-0)

[Views](#page-46-0)

Dicte ale [Hashtabellen](#page-50-0)

[Veränderliche](#page-75-0) Dict-Keys?

**[Mengen](#page-85-0)** 

Wie schon bei Listen, erzeugt eine Zuweisung keine  $\blacksquare$ Kopie!

Python-Interpreter

```
>>> en_de={'red': 'rot', 'green': 'grün', 'blue':
'blau'}
>>> en_sw = en_de
>>> en_sw['green'] = 'gräa'
>>> en_de['green']
'gräa'
```
#### **[Dictionaries](#page-1-0)**

[Beispiele](#page-5-0)

URC<br>D �

[Operationen](#page-17-0)

[Flaches und tiefes](#page-29-0) Kopieren

[Geschachtelte](#page-37-0) Dicts

[Update](#page-38-0)

[Werte entfernen](#page-41-0)

[Views](#page-46-0)

Dicte ale [Hashtabellen](#page-50-0)

[Veränderliche](#page-75-0) Dict-Keys?

**[Mengen](#page-85-0)** 

Wie schon bei Listen, erzeugt eine Zuweisung keine Kopie!

Python-Interpreter

```
>>> en de={'red': 'rot', 'green': 'grün', 'blue':
'blau'}
\gg en sw = en de
>>> en_sw['green'] = 'gräa'
>>> en_de['green']
'gräa'
>>> en_de={'red': 'rot', 'green': 'grün', 'blue':
'blau'}
\gg en_sw = en_de.copy()
>>> en_sw['green'] = 'gräa'
>>> en_de['green']
'grün'
```
## [Visualisierung](http://pythontutor.com/visualize.html#code=en_de%3D%7B)

24. November 2017 B. Nebel – [Info I](#page-0-0) 14 / 43

**[Dictionaries](#page-1-0)** 

[Beispiele](#page-5-0)

高

[Operationen](#page-17-0)

[Flaches und tiefes](#page-29-0) Kopieren

[Geschachtelte](#page-37-0) Dicts

[Update](#page-38-0)

[Werte entfernen](#page-41-0)

[Views](#page-46-0)

Dicte ale

[Hashtabellen](#page-50-0) [Veränderliche](#page-75-0)

Dict-Keys?

**[Mengen](#page-85-0)** 

Rekursiv enthaltene Strukturen werden beim flachen ٠ Kopieren nicht kopiert!

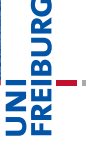

#### **[Dictionaries](#page-1-0)**

[Beispiele](#page-5-0)

[Operationen](#page-17-0)

#### [Flaches und tiefes](#page-29-0) Kopieren

[Geschachtelte](#page-37-0) Dicts

[Update](#page-38-0)

[Werte entfernen](#page-41-0)

[Views](#page-46-0)

Dicts als [Hashtabellen](#page-50-0)

[Veränderliche](#page-75-0)

Dict-Keys?

## **[Mengen](#page-85-0)**

Rekursiv enthaltene Strukturen werden beim flachen Kopieren nicht kopiert!

## Python-Interpreter

```
>>> snums={'even': [2, 4, 6], 'odd': [1, 3, 5]}
```

```
>>> sprimes = snums.copy()
```

```
>>> del(sprimes['even'][1:]); del(sprimes['odd'][0])
```

```
>>> snums
```

```
{'even': [2], 'odd': [3, 5]}
```
# 

#### **[Dictionaries](#page-1-0)**

[Beispiele](#page-5-0)

[Operationen](#page-17-0)

#### [Flaches und tiefes](#page-29-0) Kopieren

[Geschachtelte](#page-37-0) Dicts

[Update](#page-38-0)

[Werte entfernen](#page-41-0)

[Views](#page-46-0)

Dicte ale [Hashtabellen](#page-50-0)

[Veränderliche](#page-75-0) Dict-Keys?

## **[Mengen](#page-85-0)**

Rekursiv enthaltene Strukturen werden beim flachen Kopieren nicht kopiert!

## Python-Interpreter

```
>>> snums={'even': [2, 4, 6], 'odd': [1, 3, 5]}
```

```
>>> sprimes = snums.copy()
```

```
>>> del(sprimes['even'][1:]); del(sprimes['odd'][0])
```

```
>>> snums
```

```
{'even': [2], 'odd': [3, 5]}
```
# 

#### **[Dictionaries](#page-1-0)**

[Beispiele](#page-5-0)

[Operationen](#page-17-0)

#### [Flaches und tiefes](#page-29-0) Kopieren

[Geschachtelte](#page-37-0) Dicts

[Update](#page-38-0)

[Werte entfernen](#page-41-0)

[Views](#page-46-0)

Dicte ale [Hashtabellen](#page-50-0)

[Veränderliche](#page-75-0) Dict-Keys?

## **[Mengen](#page-85-0)**
## Exkurs: Flaches und tiefes Kopieren (2)

Rekursiv enthaltene Strukturen werden beim flachen Kopieren nicht kopiert!

## Python-Interpreter

```
>>> snums={'even': [2, 4, 6], 'odd': [1, 3, 5]}
>>> sprimes = snums.copy()
```

```
>>> del(sprimes['even'][1:]); del(sprimes['odd'][0])
```

```
>>> snums
```

```
{'even': [2], 'odd': [3, 5]}
```

```
>>> import copy
```

```
>>> snums={'even': [2, 4, 6], 'odd': [1, 3, 5]}
```

```
>>> sprimes = copy.deepcopy(snums)
>>> del(sprimes['even'][1:]); del(sprimes['odd'][0]
```

```
>>> snums
```

```
{'even': [2, 4, 6], 'odd': [1, 3, 5]}
```
### [Visualisierung](http://pythontutor.com/visualize.html#code=snums%3D%7B)

#### **[Dictionaries](#page-1-0)**

[Beispiele](#page-5-0)

[Operationen](#page-17-0)

#### [Flaches und tiefes](#page-29-0) Kopieren

[Geschachtelte](#page-37-0) Dicts

[Update](#page-38-0)

[Werte entfernen](#page-41-0)

[Views](#page-46-0)

Dicte als [Hashtabellen](#page-50-0) [Veränderliche](#page-75-0)

Dict-Keys?

#### **[Mengen](#page-85-0)**

## <span id="page-37-0"></span>Geschachtelte Dicts

Ebenso wie Listen kann man auch Dicts rekursiv einbetten.

### Python-Interpreter

```
>>> en de={'red': 'rot', 'green': 'grün', 'blue':
'blau'}
>>> de_fr ={'rot': 'rouge', 'grün': 'vert', 'blau':
'bleu'}
>>> dicts = \{ 'en >de': en_de, 'de >fr': de_fr}
>>> dicts['de->fr']['blau']
'bleu'
>>> dicts['de->fr'][dicts['en->de']['blue']]
'bleu'
```
#### **[Dictionaries](#page-1-0)**

[Beispiele](#page-5-0) [Operationen](#page-17-0) [Flaches und tiefes](#page-29-0) Kopieren

#### [Geschachtelte](#page-37-0) **Dicts**

[Update](#page-38-0)

[Werte entfernen](#page-41-0)

[Views](#page-46-0)

Dicte ale [Hashtabellen](#page-50-0) [Veränderliche](#page-75-0)

Dict-Keys?

#### **[Mengen](#page-85-0)**

## <span id="page-38-0"></span>Operationen auf Dictionaries: Werte eintragen mit update

 $\blacksquare$  d.update(another dict):

Führt d[key] = value für alle (key, value)-Paare in another dict aus.

Überträgt also alle Einträge aus another\_dict nach d und überschreibt bestehende Einträge mit dem gleichen Schlüssel.

#### **[Dictionaries](#page-1-0)**

URC<br>D 

[Beispiele](#page-5-0)

[Operationen](#page-17-0) [Flaches und tiefes](#page-29-0)

Kopieren [Geschachtelte](#page-37-0)

Dicts

#### [Update](#page-38-0)

[Werte entfernen](#page-41-0)

[Views](#page-46-0) Dicte als [Hashtabellen](#page-50-0) [Veränderliche](#page-75-0) Dict-Keys?

#### **[Mengen](#page-85-0)**

## Operationen auf Dictionaries: Werte eintragen mit update

- $\blacksquare$  d.update(another dict): Führt d[key] = value für alle (key, value)-Paare in another dict aus. Überträgt also alle Einträge aus another\_dict nach d und überschreibt bestehende Einträge mit dem gleichen Schlüssel.
- d.update(sequence\_of\_pairs): Entspricht d.update(dict(sequence\_of\_pairs)).

## **[Dictionaries](#page-1-0)**

#### [Beispiele](#page-5-0) [Operationen](#page-17-0)

[Flaches und tiefes](#page-29-0) Kopieren

[Geschachtelte](#page-37-0) Dicts

#### [Update](#page-38-0)

[Werte entfernen](#page-41-0) [Views](#page-46-0) Dicte als [Hashtabellen](#page-50-0) [Veränderliche](#page-75-0) Dict-Keys?

#### **[Mengen](#page-85-0)**

## Operationen auf Dictionaries: Werte eintragen mit update

- $\blacksquare$  d.update(another dict): Führt d[key] = value für alle (key, value)-Paare in another dict aus. Überträgt also alle Einträge aus another\_dict nach d und überschreibt bestehende Einträge mit dem gleichen Schlüssel.
- d.update(sequence of pairs): Entspricht d.update(dict(sequence\_of\_pairs)).
- $\blacksquare$  d.update(key1=value1, key2=value2, ...): Entspricht d.update(dict(key1=value1,  $key2=value2, ...).$

# �

#### **[Dictionaries](#page-1-0)**

[Beispiele](#page-5-0) [Operationen](#page-17-0)

[Flaches und tiefes](#page-29-0)

Kopieren [Geschachtelte](#page-37-0)

Dicts

#### [Update](#page-38-0)

[Werte entfernen](#page-41-0) [Views](#page-46-0) Dicte als [Hashtabellen](#page-50-0) [Veränderliche](#page-75-0) Dict-Keys?

#### **[Mengen](#page-85-0)**

## <span id="page-41-0"></span>del d[key]:

Entfernt das Paar mit dem Schlüssel key aus d. Fehler, falls kein solches Paar existiert.

# **BURG**

#### **[Dictionaries](#page-1-0)**

[Beispiele](#page-5-0)

[Operationen](#page-17-0)

[Flaches und tiefes](#page-29-0)

Kopieren

[Geschachtelte](#page-37-0)

Dicts

[Update](#page-38-0)

#### [Werte entfernen](#page-41-0)

[Views](#page-46-0) Dicte ale [Hashtabellen](#page-50-0) [Veränderliche](#page-75-0) Dict-Keys?

#### **[Mengen](#page-85-0)**

del d[key]:

Entfernt das Paar mit dem Schlüssel key aus d. Fehler, falls kein solches Paar existiert.

 $\blacksquare$  d.pop(key, default) (oder d.pop(key)): Entfernt das Paar mit dem Schlüssel key aus d und liefert den zugehörigen Wert. Existiert kein solches Paar, wird default zurückgeliefert, falls angegeben (sonst Fehler).

#### **[Dictionaries](#page-1-0)**

[Beispiele](#page-5-0) [Operationen](#page-17-0) [Flaches und tiefes](#page-29-0) Kopieren [Geschachtelte](#page-37-0) Dicts [Update](#page-38-0) [Werte entfernen](#page-41-0)

#### [Views](#page-46-0)

Dicte als [Hashtabellen](#page-50-0) [Veränderliche](#page-75-0) Dict-Keys?

#### **[Mengen](#page-85-0)**

del d[key]:

Entfernt das Paar mit dem Schlüssel key aus d. Fehler, falls kein solches Paar existiert.

- $\blacksquare$  d.pop(key, default) (oder d.pop(key)): Entfernt das Paar mit dem Schlüssel key aus d und liefert den zugehörigen Wert. Existiert kein solches Paar, wird default zurückgeliefert, falls angegeben (sonst Fehler).
- $\blacksquare$  d.popitem():

Entfernt ein (willkürliches) Paar (key, value) aus d und liefert es zurück. Fehler, falls d leer ist.

#### **[Dictionaries](#page-1-0)**

[Beispiele](#page-5-0) [Operationen](#page-17-0) [Flaches und tiefes](#page-29-0) Kopieren [Geschachtelte](#page-37-0) Dicte [Update](#page-38-0) [Werte entfernen](#page-41-0)

[Views](#page-46-0) Dicte als [Hashtabellen](#page-50-0) [Veränderliche](#page-75-0) Dict-Keys?

#### **[Mengen](#page-85-0)**

del d[key]:

Entfernt das Paar mit dem Schlüssel key aus d. Fehler, falls kein solches Paar existiert.

 $\blacksquare$  d.pop(key, default) (oder d.pop(key)): Entfernt das Paar mit dem Schlüssel key aus d und liefert den zugehörigen Wert. Existiert kein solches Paar, wird default zurückgeliefert, falls angegeben (sonst Fehler).

```
\blacksquare d.popitem():
```
Entfernt ein (willkürliches) Paar (key, value) aus d und liefert es zurück. Fehler, falls d leer ist.

 $\blacksquare$  d.clear(): Enfernt alle Elemente aus d.

## **[Dictionaries](#page-1-0)**

[Beispiele](#page-5-0) [Operationen](#page-17-0) [Flaches und tiefes](#page-29-0) Kopieren [Geschachtelte](#page-37-0) Dicte [Update](#page-38-0)

#### [Werte entfernen](#page-41-0)

[Views](#page-46-0) Dicte als [Hashtabellen](#page-50-0) [Veränderliche](#page-75-0) Dict-Keys?

#### **[Mengen](#page-85-0)**

del d[key]:

Entfernt das Paar mit dem Schlüssel key aus d. Fehler, falls kein solches Paar existiert.

- $\blacksquare$  d.pop(key, default) (oder d.pop(key)): Entfernt das Paar mit dem Schlüssel key aus d und liefert den zugehörigen Wert. Existiert kein solches Paar, wird default zurückgeliefert, falls angegeben (sonst Fehler).
- $\blacksquare$  d.popitem():

Entfernt ein (willkürliches) Paar (key, value) aus d und liefert es zurück. Fehler, falls d leer ist.

 $\blacksquare$  d.clear():

Enfernt alle Elemente aus d.

Was ist der Unterschied zwischen d.clear() und d = m. {}?

 $\overline{\mathbf{m}}$ 

#### [Beispiele](#page-5-0) [Operationen](#page-17-0) [Flaches und tiefes](#page-29-0) Kopieren [Geschachtelte](#page-37-0) Dicts

**[Dictionaries](#page-1-0)** 

[Update](#page-38-0)

#### [Werte entfernen](#page-41-0)

#### [Views](#page-46-0) Dicte als [Hashtabellen](#page-50-0) [Veränderliche](#page-75-0) Dict-Keys?

#### **[Mengen](#page-85-0)**

## <span id="page-46-0"></span>Operationen auf Dictionaries: Iteration

Die folgenden Methoden liefern iterierbare [view](http://pythontutor.com/visualize.html#code=d%20%3D%20dict%28a%20%3D%20)s zurück, die Änderungen an dem zugrundeliegenden dict reflektieren!

 $\blacksquare$  d.keys():

Liefert alle Schlüssel in d zurück.

## URC<br>D � ZW

#### **[Dictionaries](#page-1-0)**

[Beispiele](#page-5-0)

[Operationen](#page-17-0)

[Flaches und tiefes](#page-29-0)

Kopieren

[Geschachtelte](#page-37-0) Dicts

[Update](#page-38-0)

[Werte entfernen](#page-41-0)

#### [Views](#page-46-0)

Dicte ale [Hashtabellen](#page-50-0) [Veränderliche](#page-75-0) Dict-Keys?

#### **[Mengen](#page-85-0)**

## Operationen auf Dictionaries: Iteration

Die folgenden Methoden liefern iterierbare [view](http://pythontutor.com/visualize.html#code=d%20%3D%20dict%28a%20%3D%20)s zurück, die Änderungen an dem zugrundeliegenden dict reflektieren!

 $\blacksquare$  d.keys():

Liefert alle Schlüssel in d zurück.

 $\blacksquare$ d.values $()$ 

Liefert alle Werte in d zurück.

�

JRC<br>J

#### **[Dictionaries](#page-1-0)**

[Beispiele](#page-5-0)

[Operationen](#page-17-0)

[Flaches und tiefes](#page-29-0) Kopieren

[Geschachtelte](#page-37-0)

Dicts [Update](#page-38-0)

[Werte entfernen](#page-41-0)

#### [Views](#page-46-0)

Dicte als [Hashtabellen](#page-50-0) [Veränderliche](#page-75-0) Dict-Keys?

**[Mengen](#page-85-0)** 

Die folgenden Methoden liefern iterierbare [view](http://pythontutor.com/visualize.html#code=d%20%3D%20dict%28a%20%3D%20)s zurück, die Änderungen an dem zugrundeliegenden dict reflektieren!

 $\blacksquare$  d.keys():

Liefert alle Schlüssel in d zurück.

 $\blacksquare$  d.values();

Liefert alle Werte in d zurück.

```
\blacksquare d.items():
```
Liefert alle Einträge, d.h. (key, value)-Paare in d zurück.

## Ē

ں<br>ا

#### **[Dictionaries](#page-1-0)**

[Beispiele](#page-5-0) [Operationen](#page-17-0)

[Flaches und tiefes](#page-29-0)

Kopieren

[Geschachtelte](#page-37-0) Dicts

[Update](#page-38-0)

[Werte entfernen](#page-41-0)

#### [Views](#page-46-0)

Dicte als [Hashtabellen](#page-50-0) [Veränderliche](#page-75-0) Dict-Keys?

#### **[Mengen](#page-85-0)**

Die folgenden Methoden liefern iterierbare [view](http://pythontutor.com/visualize.html#code=d%20%3D%20dict%28a%20%3D%20)s zurück, die Änderungen an dem zugrundeliegenden dict reflektieren!

 $\blacksquare$  d.keys():

Liefert alle Schlüssel in d zurück.

 $\blacksquare$  d.values();

Liefert alle Werte in d zurück.

```
\blacksquare d. items():
```
Liefert alle Einträge, d.h. (key, value)-Paare in d zurück.

Dictionaries können auch in for-Schleifen verwendet werden. Dabei wird die Methode keys benutzt. for-Schleifen über Dictionaries durchlaufen also die *Schlüssel*.

#### **[Dictionaries](#page-1-0)**

[Beispiele](#page-5-0) [Operationen](#page-17-0) [Flaches und tiefes](#page-29-0) Kopieren

[Geschachtelte](#page-37-0) Dicts

[Update](#page-38-0)

[Werte entfernen](#page-41-0)

#### [Views](#page-46-0)

Dicte als [Hashtabellen](#page-50-0) [Veränderliche](#page-75-0) Dict-Keys?

#### **[Mengen](#page-85-0)**

<span id="page-50-0"></span>Dictionaries sind als Hashtabellen implementiert:

Es wird initial eine große Liste/Tabelle (die Hashtabelle)  $\mathcal{L}_{\mathcal{A}}$ eingerichtet.

#### **[Dictionaries](#page-1-0)**

[Beispiele](#page-5-0)

**URG** �

[Operationen](#page-17-0)

[Flaches und tiefes](#page-29-0) Kopieren

[Geschachtelte](#page-37-0) Dicts

[Update](#page-38-0)

[Werte entfernen](#page-41-0)

[Views](#page-46-0)

Dicte als [Hashtabellen](#page-50-0)

[Veränderliche](#page-75-0) Dict-Keys?

**[Mengen](#page-85-0)** 

Dictionaries sind als Hashtabellen implementiert:

- Es wird initial eine große Liste/Tabelle (die Hashtabelle)  $\mathcal{L}_{\mathcal{A}}$ eingerichtet.
- Jeder Schlüssel wird mit Hilfe einer Hashfunktion in einen **The State** Index (dem Hashwert) übersetzt.

#### **[Dictionaries](#page-1-0)**

JRC<br>J �

> [Beispiele](#page-5-0) [Operationen](#page-17-0) [Flaches und tiefes](#page-29-0) Kopieren

[Geschachtelte](#page-37-0) Dicts

[Update](#page-38-0)

[Werte entfernen](#page-41-0)

[Views](#page-46-0)

#### Dicts als [Hashtabellen](#page-50-0)

[Veränderliche](#page-75-0) Dict-Keys?

#### **[Mengen](#page-85-0)**

Dictionaries sind als Hashtabellen implementiert:

- Es wird initial eine große Liste/Tabelle (die Hashtabelle) eingerichtet.
- Jeder Schlüssel wird mit Hilfe einer Hashfunktion in einen **College** Index (dem Hashwert) übersetzt.
- Bei gleichen Hashwerten für verschiedene Schlüssel gibt es eine Spezialbehandlung (z.B. nächste freie Zelle).

#### **[Dictionaries](#page-1-0)**

ں<br>ا

[Beispiele](#page-5-0) [Operationen](#page-17-0) [Flaches und tiefes](#page-29-0) Kopieren

[Geschachtelte](#page-37-0) Dicte

[Update](#page-38-0)

[Werte entfernen](#page-41-0)

[Views](#page-46-0)

#### Dicte als [Hashtabellen](#page-50-0)

[Veränderliche](#page-75-0) Dict-Keys?

#### **[Mengen](#page-85-0)**

Dictionaries sind als Hashtabellen implementiert:

- Es wird initial eine große Liste/Tabelle (die Hashtabelle) eingerichtet.
- Jeder Schlüssel wird mit Hilfe einer Hashfunktion in einen **College** Index (dem Hashwert) übersetzt.
- Bei gleichen Hashwerten für verschiedene Schlüssel gibt es eine Spezialbehandlung (z.B. nächste freie Zelle).
- Der Zugriff erfolgt damit in (erwarteter) konstanter Zeit.

#### **[Dictionaries](#page-1-0)**

ں<br>ا

[Beispiele](#page-5-0) [Operationen](#page-17-0) [Flaches und tiefes](#page-29-0) Kopieren

[Geschachtelte](#page-37-0) Dicte

[Update](#page-38-0)

[Werte entfernen](#page-41-0)

[Views](#page-46-0)

#### Dicte als [Hashtabellen](#page-50-0)

[Veränderliche](#page-75-0) Dict-Keys?

#### **[Mengen](#page-85-0)**

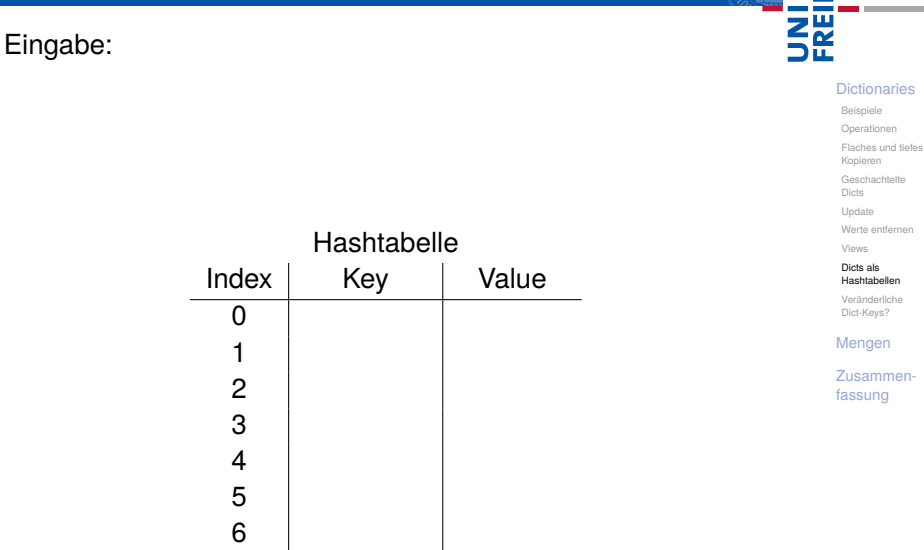

**BURG** 

Eingabe: ('parrot', 'dead')

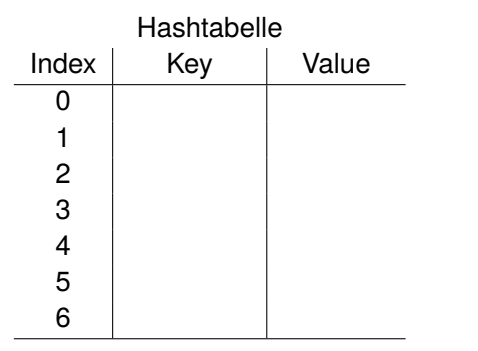

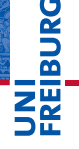

#### [Dictionaries](#page-1-0)

[Beispiele](#page-5-0)

[Operationen](#page-17-0)

[Flaches und tiefes](#page-29-0)

Kopieren

[Geschachtelte](#page-37-0) Dicts

[Update](#page-38-0)

[Werte entfernen](#page-41-0)

[Views](#page-46-0)

Dicte als [Hashtabellen](#page-50-0)

[Veränderliche](#page-75-0) Dict-Keys?

[Mengen](#page-85-0)

Eingabe: ('parrot', 'dead') hash('parrot')=4

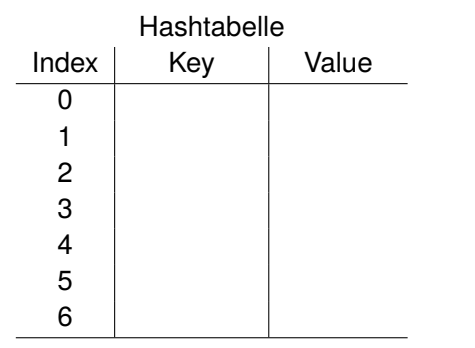

# **BURG**

#### [Dictionaries](#page-1-0)

[Beispiele](#page-5-0)

[Operationen](#page-17-0)

[Flaches und tiefes](#page-29-0) Kopieren

[Geschachtelte](#page-37-0)

Dicts

[Update](#page-38-0)

[Werte entfernen](#page-41-0)

[Views](#page-46-0) Dicte als

[Hashtabellen](#page-50-0) [Veränderliche](#page-75-0)

Dict-Keys?

[Mengen](#page-85-0)

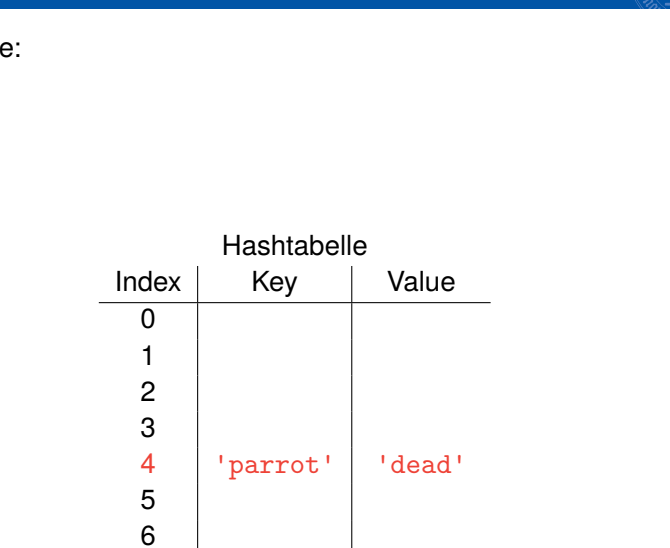

### Eingabe:

[Dictionaries](#page-1-0) [Beispiele](#page-5-0)

**BURG** 

Ξ₩

[Operationen](#page-17-0) [Flaches und tiefes](#page-29-0) Kopieren

[Geschachtelte](#page-37-0)

Dicts [Update](#page-38-0)

[Werte entfernen](#page-41-0)

[Views](#page-46-0) Dicte als

[Hashtabellen](#page-50-0) [Veränderliche](#page-75-0)

Dict-Keys?

[Mengen](#page-85-0)

Eingabe: ('spam', 'tasty')

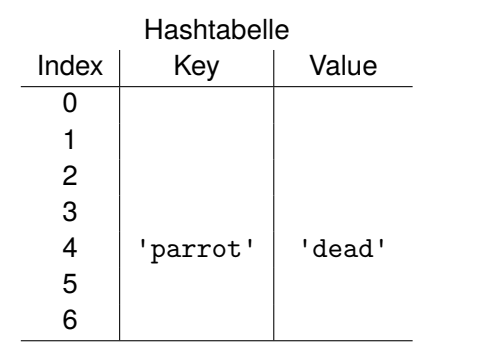

## **BURG** باز<br>⊘

#### [Dictionaries](#page-1-0)

[Beispiele](#page-5-0) [Operationen](#page-17-0)

[Flaches und tiefes](#page-29-0)

Kopieren

[Geschachtelte](#page-37-0) Dicts

[Update](#page-38-0)

[Werte entfernen](#page-41-0)

[Views](#page-46-0) Dicte als

[Hashtabellen](#page-50-0) [Veränderliche](#page-75-0)

Dict-Keys?

**[Mengen](#page-85-0)** 

Eingabe: ('spam', 'tasty') hash('spam')=0

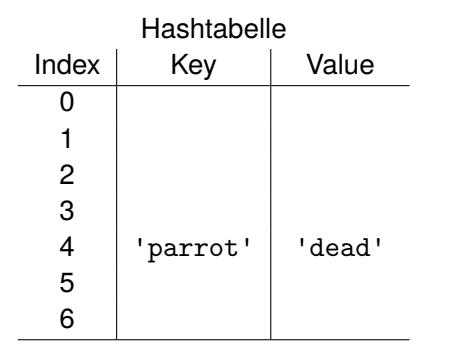

# **BURG**

#### [Dictionaries](#page-1-0)

[Beispiele](#page-5-0) [Operationen](#page-17-0)

[Flaches und tiefes](#page-29-0)

Kopieren

[Geschachtelte](#page-37-0) Dicts

[Update](#page-38-0)

[Werte entfernen](#page-41-0)

[Views](#page-46-0) Dicte als

[Hashtabellen](#page-50-0) [Veränderliche](#page-75-0)

Dict-Keys?

**[Mengen](#page-85-0)** 

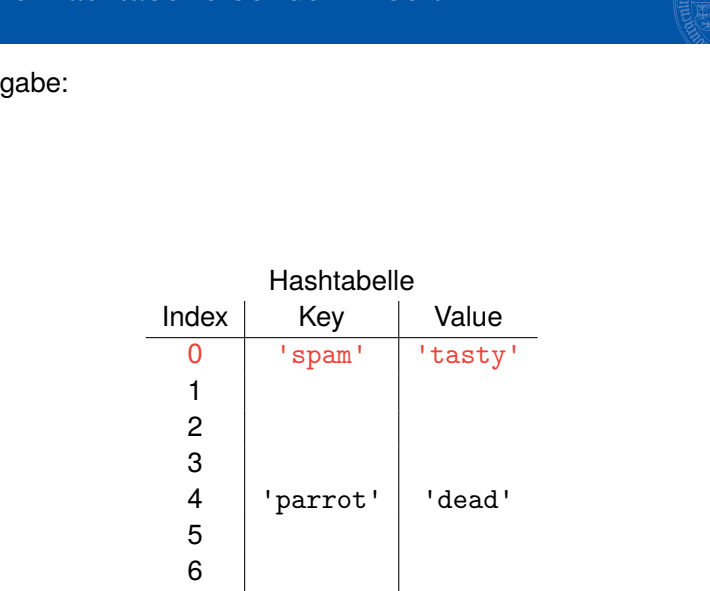

### Eingabe:

[Dictionaries](#page-1-0) [Beispiele](#page-5-0) [Operationen](#page-17-0) [Flaches und tiefes](#page-29-0) Kopieren [Geschachtelte](#page-37-0) Dicts [Update](#page-38-0) [Werte entfernen](#page-41-0) [Views](#page-46-0) Dicte als [Hashtabellen](#page-50-0) [Veränderliche](#page-75-0) Dict-Keys? [Mengen](#page-85-0) [Zusammen](#page-162-0)fassung

**BURG** 

ΞW

Eingabe: ('zehn', 10)

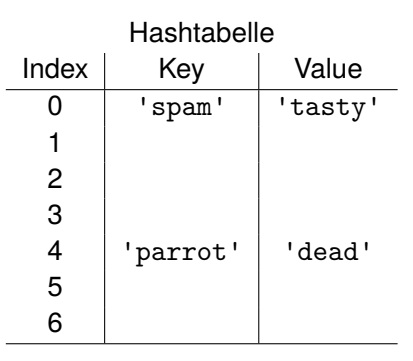

## **BURG** 쾙.

#### [Dictionaries](#page-1-0)

[Beispiele](#page-5-0) [Operationen](#page-17-0)

[Flaches und tiefes](#page-29-0)

Kopieren

[Geschachtelte](#page-37-0) Dicts

[Update](#page-38-0)

[Werte entfernen](#page-41-0)

[Views](#page-46-0)

Dicte als [Hashtabellen](#page-50-0)

[Veränderliche](#page-75-0) Dict-Keys?

**[Mengen](#page-85-0)** 

Eingabe: ('zehn', 10) hash('zehn')=4

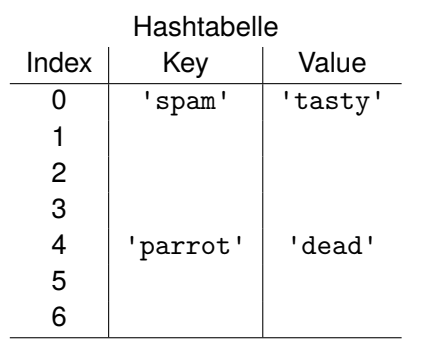

# **BURG**

#### [Dictionaries](#page-1-0)

[Beispiele](#page-5-0) [Operationen](#page-17-0)

[Flaches und tiefes](#page-29-0)

Kopieren

[Geschachtelte](#page-37-0) Dicts

[Update](#page-38-0)

[Werte entfernen](#page-41-0)

[Views](#page-46-0) Dicte als

[Hashtabellen](#page-50-0) [Veränderliche](#page-75-0)

Dict-Keys?

**[Mengen](#page-85-0)** 

Eingabe: ('zehn', 10) hash('zehn')=4 **Konflikt!**

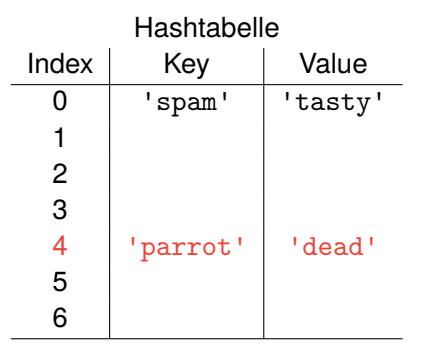

# **BURG**

#### [Dictionaries](#page-1-0)

[Beispiele](#page-5-0)

[Operationen](#page-17-0)

[Flaches und tiefes](#page-29-0) Kopieren

[Geschachtelte](#page-37-0) Dicts

[Update](#page-38-0)

[Werte entfernen](#page-41-0)

[Views](#page-46-0) Dicte als

[Hashtabellen](#page-50-0) [Veränderliche](#page-75-0)

Dict-Keys?

**[Mengen](#page-85-0)** 

## Eingabe:

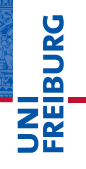

#### [Dictionaries](#page-1-0)

[Beispiele](#page-5-0) [Operationen](#page-17-0)

[Flaches und tiefes](#page-29-0)

Kopieren

[Geschachtelte](#page-37-0) Dicts

[Update](#page-38-0)

[Werte entfernen](#page-41-0)

[Views](#page-46-0) Dicte als

[Hashtabellen](#page-50-0)

[Veränderliche](#page-75-0) Dict-Keys?

[Mengen](#page-85-0)

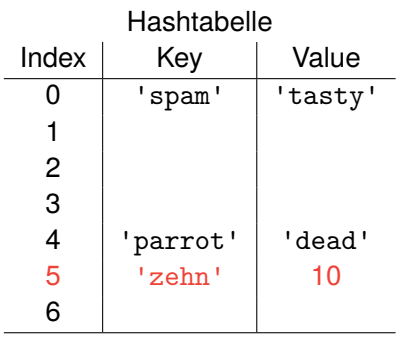

### Anfrage: 'parrot'

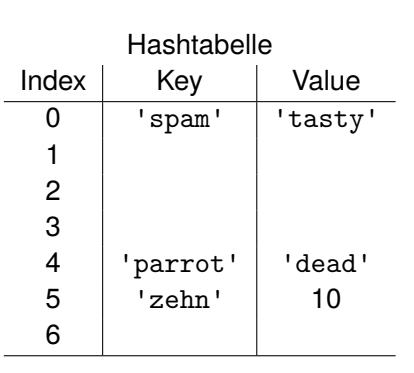

## **BURG** ΞW

#### [Dictionaries](#page-1-0)

[Beispiele](#page-5-0) [Operationen](#page-17-0)

[Flaches und tiefes](#page-29-0)

Kopieren

[Geschachtelte](#page-37-0) Dicts

[Update](#page-38-0)

[Werte entfernen](#page-41-0)

[Views](#page-46-0) Dicte als

[Hashtabellen](#page-50-0) [Veränderliche](#page-75-0)

Dict-Keys?

**[Mengen](#page-85-0)** 

Anfrage: 'parrot' hash('parrot')=4

 $\sim$ 

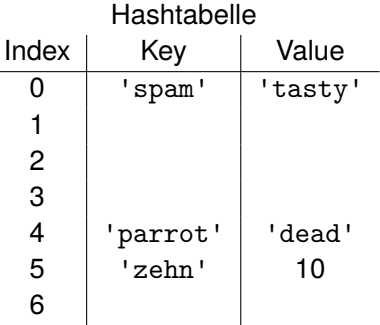

## **BURG STATE** Z₩

#### [Dictionaries](#page-1-0)

[Beispiele](#page-5-0)

[Operationen](#page-17-0)

[Flaches und tiefes](#page-29-0)

Kopieren

[Geschachtelte](#page-37-0) Dicts

[Update](#page-38-0)

[Werte entfernen](#page-41-0)

[Views](#page-46-0) Dicte als

[Hashtabellen](#page-50-0) [Veränderliche](#page-75-0)

Dict-Keys?

[Mengen](#page-85-0)

Anfrage: 'parrot' hash('parrot')=4 Ausgabe:'dead'

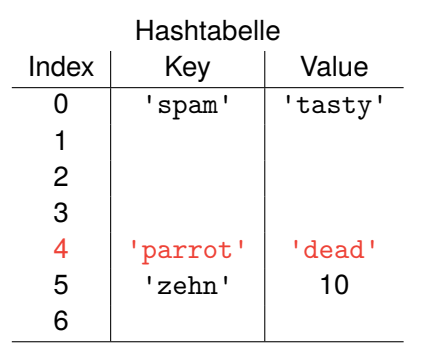

# **BURG**

#### [Dictionaries](#page-1-0)

[Beispiele](#page-5-0)

[Operationen](#page-17-0)

[Flaches und tiefes](#page-29-0)

Kopieren

[Geschachtelte](#page-37-0) Dicts

[Update](#page-38-0)

[Werte entfernen](#page-41-0)

[Views](#page-46-0) Dicte als

[Hashtabellen](#page-50-0) [Veränderliche](#page-75-0)

Dict-Keys?

**[Mengen](#page-85-0)** 

### Anfrage: 'zehn'

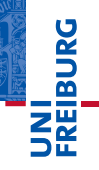

#### [Dictionaries](#page-1-0)

[Beispiele](#page-5-0) [Operationen](#page-17-0)

[Flaches und tiefes](#page-29-0)

Kopieren

[Geschachtelte](#page-37-0)

Dicts [Update](#page-38-0)

[Werte entfernen](#page-41-0)

[Views](#page-46-0)

Dicte als [Hashtabellen](#page-50-0)

[Veränderliche](#page-75-0) Dict-Keys?

[Mengen](#page-85-0)

[Zusammen](#page-162-0)fassung

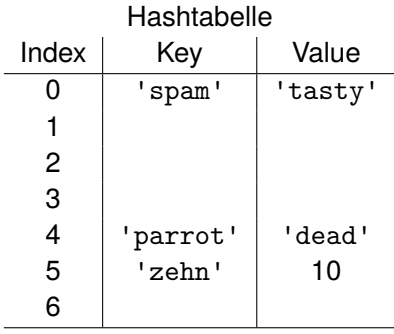

 $\sim$ 

 $\sim$ 

Anfrage: 'zehn' hash('zehn')=4

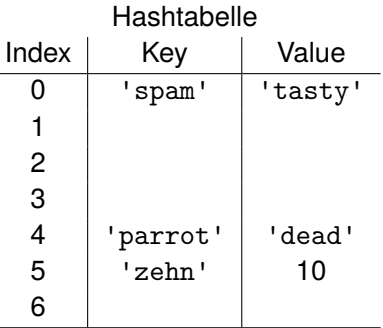

## **EIBURG** <u>z₩</u>

#### [Dictionaries](#page-1-0)

[Beispiele](#page-5-0)

[Operationen](#page-17-0)

[Flaches und tiefes](#page-29-0)

Kopieren

[Geschachtelte](#page-37-0) Dicts

[Update](#page-38-0)

[Werte entfernen](#page-41-0)

[Views](#page-46-0)

Dicte als [Hashtabellen](#page-50-0)

[Veränderliche](#page-75-0) Dict-Keys?

[Mengen](#page-85-0)

 $\sim$ 

÷

Anfrage: 'zehn' hash('zehn')=4

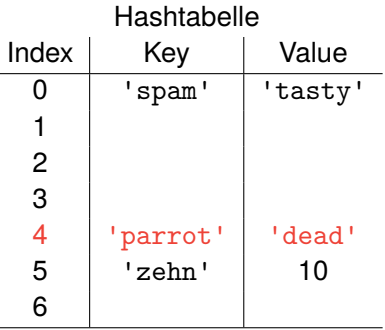

## **EIBURG** ΖW

#### [Dictionaries](#page-1-0)

[Beispiele](#page-5-0)

[Operationen](#page-17-0)

[Flaches und tiefes](#page-29-0)

Kopieren

[Geschachtelte](#page-37-0) Dicts

[Update](#page-38-0)

[Werte entfernen](#page-41-0)

[Views](#page-46-0)

Dicte als [Hashtabellen](#page-50-0)

[Veränderliche](#page-75-0) Dict-Keys?

[Mengen](#page-85-0)

 $\sim$ 

Anfrage: 'zehn' hash('zehn')=4 Ausgabe:10

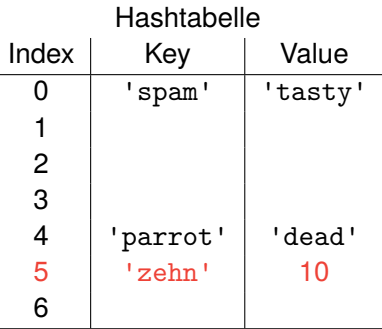

## **BURG STATE** Z₩

#### [Dictionaries](#page-1-0)

[Beispiele](#page-5-0)

[Operationen](#page-17-0)

[Flaches und tiefes](#page-29-0) Kopieren

[Geschachtelte](#page-37-0) Dicts

[Update](#page-38-0)

[Werte entfernen](#page-41-0)

[Views](#page-46-0) Dicte als

[Hashtabellen](#page-50-0) [Veränderliche](#page-75-0)

Dict-Keys?

[Mengen](#page-85-0)
# Einige Konsequenzen . . .

# **EIBURG** Ξm.<br>Ξ

#### [Dictionaries](#page-1-0)

[Beispiele](#page-5-0)

[Operationen](#page-17-0)

[Flaches und tiefes](#page-29-0)

Kopieren

[Geschachtelte](#page-37-0) Dicts

[Update](#page-38-0)

[Werte entfernen](#page-41-0)

[Views](#page-46-0)

Dicte als [Hashtabellen](#page-50-0)

[Veränderliche](#page-75-0) Dict-Keys?

[Mengen](#page-85-0)

[Zusammen](#page-162-0)fassung

### Hashtabellen haben keine spezielle Ordnung für die  $\overline{\phantom{a}}$ Elemente.

# Einige Konsequenzen . . .

- Hashtabellen haben keine spezielle Ordnung für die  $\mathcal{L}_{\mathcal{A}}$ Elemente.
- Daher liefert keys die Schlüssel nicht in der п Einfügereihenfolge, sondern in einer beliebigen Abfolge.

# **BURG**

#### **[Dictionaries](#page-1-0)**

[Beispiele](#page-5-0) [Operationen](#page-17-0) [Flaches und tiefes](#page-29-0) Kopieren [Geschachtelte](#page-37-0) Dicts [Update](#page-38-0)

[Werte entfernen](#page-41-0)

[Views](#page-46-0) Dicts als

[Hashtabellen](#page-50-0) [Veränderliche](#page-75-0) Dict-Keys?

**[Mengen](#page-85-0)** 

# Einige Konsequenzen . . .

- Hashtabellen haben keine spezielle Ordnung für die Elemente.
- Daher liefert keys die Schlüssel nicht in der Einfügereihenfolge, sondern in einer beliebigen Abfolge.
- Objekte, die als Schlüssel in einem Dictionary verwendet werden, dürfen nicht verändert werden. Ansonsten könnte es zu Problemen kommen.

#### **[Dictionaries](#page-1-0)**

[Beispiele](#page-5-0) [Operationen](#page-17-0) [Flaches und tiefes](#page-29-0) Kopieren [Geschachtelte](#page-37-0) Dicts [Update](#page-38-0) [Werte entfernen](#page-41-0) [Views](#page-46-0)

Dicte als [Hashtabellen](#page-50-0)

[Veränderliche](#page-75-0) Dict-Keys?

#### **[Mengen](#page-85-0)**

### <span id="page-75-0"></span>potential\_trouble.py

```
mydict = \{\}mylist = [10, 20, 30]
mydict[mylist] = "spam"
del mylist[1]
print(mydict.get([10, 20, 30]))
print(mydict.get([10, 30]))
```
# Was kann passieren? # Was sollte passieren?

# �

#### **[Dictionaries](#page-1-0)**

[Beispiele](#page-5-0) [Operationen](#page-17-0) [Flaches und tiefes](#page-29-0) Kopieren [Geschachtelte](#page-37-0) Dicts [Update](#page-38-0) [Werte entfernen](#page-41-0)

[Views](#page-46-0)

Dicts als [Hashtabellen](#page-50-0)

[Veränderliche](#page-75-0) Dict-Keys?

**[Mengen](#page-85-0)** 

■ Um solche Problem zu vermeiden, sind in Python nur *unveränderliche* Objekte wie Tupel, Strings und Zahlen als Dictionary-Schlüssel erlaubt.

#### **[Dictionaries](#page-1-0)**

JRG ᄚ

> [Beispiele](#page-5-0) [Operationen](#page-17-0) [Flaches und tiefes](#page-29-0) Kopieren

[Geschachtelte](#page-37-0) Dicts

[Update](#page-38-0)

[Werte entfernen](#page-41-0) [Views](#page-46-0)

Dicte als

[Hashtabellen](#page-50-0)

[Veränderliche](#page-75-0) Dict-Keys?

**[Mengen](#page-85-0)** 

- Um solche Problem zu vermeiden, sind in Python nur *unveränderliche* Objekte wie Tupel, Strings und Zahlen als Dictionary-Schlüssel erlaubt.
	- Genauer: Selbst Tupel sind verboten, wenn sie direkt oder  $\blacksquare$ indirekt veränderliche Objekte beinhalten.

#### **[Dictionaries](#page-1-0)**

[Beispiele](#page-5-0) [Operationen](#page-17-0) [Flaches und tiefes](#page-29-0) Kopieren [Geschachtelte](#page-37-0) Dicts [Update](#page-38-0) [Werte entfernen](#page-41-0) [Views](#page-46-0)

Dicte als [Hashtabellen](#page-50-0)

> [Veränderliche](#page-75-0) Dict-Keys?

**[Mengen](#page-85-0)** 

- Um solche Problem zu vermeiden, sind in Python nur *unveränderliche* Objekte wie Tupel, Strings und Zahlen als Dictionary-Schlüssel erlaubt.
	- Genauer: Selbst Tupel sind verboten, wenn sie direkt oder  $\mathcal{L}_{\mathcal{A}}$ indirekt veränderliche Objekte beinhalten.
- Verboten sind also Listen und Dictionaries oder Objekte, die Listen oder Dictionaries beinhalten.

#### **[Dictionaries](#page-1-0)**

[Beispiele](#page-5-0) [Operationen](#page-17-0) [Flaches und tiefes](#page-29-0) Kopieren [Geschachtelte](#page-37-0) Dicts [Update](#page-38-0) [Werte entfernen](#page-41-0)

[Views](#page-46-0)

Dicte als [Hashtabellen](#page-50-0)

> [Veränderliche](#page-75-0) Dict-Keys?

#### **[Mengen](#page-85-0)**

- Um solche Problem zu vermeiden, sind in Python nur *unveränderliche* Objekte wie Tupel, Strings und Zahlen als Dictionary-Schlüssel erlaubt.
	- Genauer: Selbst Tupel sind verboten, wenn sie direkt oder  $\blacksquare$ indirekt veränderliche Objekte beinhalten.
- Verboten sind also Listen und Dictionaries oder Objekte, die Listen oder Dictionaries beinhalten.
- Für die *Werte* sind beliebige Objekte zulässig; die Einschränkung gilt nur für Schlüssel!

#### **[Dictionaries](#page-1-0)**

[Beispiele](#page-5-0) [Operationen](#page-17-0) [Flaches und tiefes](#page-29-0) Kopieren [Geschachtelte](#page-37-0) Dicte [Update](#page-38-0) [Werte entfernen](#page-41-0)

[Views](#page-46-0)

Dicte als [Hashtabellen](#page-50-0)

> [Veränderliche](#page-75-0) Dict-Keys?

#### **[Mengen](#page-85-0)**

## Python-Interpreter

### >>> mydict =  ${('silly", "walk"); [1, 2, 3]}$

# **BURG** Z₩

#### [Dictionaries](#page-1-0)

[Beispiele](#page-5-0) [Operationen](#page-17-0) [Flaches und tiefes](#page-29-0) Kopieren [Geschachtelte](#page-37-0) Dicts

[Update](#page-38-0)

[Werte entfernen](#page-41-0)

[Views](#page-46-0)

Dicts als [Hashtabellen](#page-50-0)

[Veränderliche](#page-75-0) Dict-Keys?

[Mengen](#page-85-0)

### Python-Interpreter

>>> mydict =  ${('silly", "walk"); [1, 2, 3]}$ >>> mydict[[10, 20]] = "spam"

# **BURG**

#### **[Dictionaries](#page-1-0)**

[Beispiele](#page-5-0) [Operationen](#page-17-0) [Flaches und tiefes](#page-29-0) Kopieren [Geschachtelte](#page-37-0) Dicts [Update](#page-38-0) [Werte entfernen](#page-41-0) [Views](#page-46-0)

Dicts als [Hashtabellen](#page-50-0)

[Veränderliche](#page-75-0) Dict-Keys?

**[Mengen](#page-85-0)** 

### Python-Interpreter

>>> mydict =  $\{('silly", 'walk"); [1, 2, 3] \}$ >>> mydict[[10, 20]] = "spam" Traceback (most recent call last): ... TypeError: unhashable type: 'list'

# U<br>De �

#### **[Dictionaries](#page-1-0)**

[Beispiele](#page-5-0) [Operationen](#page-17-0) [Flaches und tiefes](#page-29-0) Kopieren [Geschachtelte](#page-37-0) Dicts [Update](#page-38-0) [Werte entfernen](#page-41-0) [Views](#page-46-0) Dicts als

[Hashtabellen](#page-50-0)

[Veränderliche](#page-75-0) Dict-Keys?

**[Mengen](#page-85-0)** 

### Python-Interpreter

>>> mydict =  ${('silly", "walk"); [1, 2, 3]}$ >>> mydict[[10, 20]] = "spam" Traceback (most recent call last): ... TypeError: unhashable type: 'list'  $\Rightarrow$  mydict  $[$  ("silly",  $[]$ , "walk") ] = 1

# 군

#### **[Dictionaries](#page-1-0)**

[Beispiele](#page-5-0) [Operationen](#page-17-0) [Flaches und tiefes](#page-29-0) Kopieren [Geschachtelte](#page-37-0) Dicts [Update](#page-38-0) [Werte entfernen](#page-41-0) [Views](#page-46-0) Dicts als [Hashtabellen](#page-50-0) [Veränderliche](#page-75-0) Dict-Keys?

#### **[Mengen](#page-85-0)**

### Python-Interpreter

>>> mydict =  $\{('silly", 'walk"); [1, 2, 3] \}$ >>> mydict[[10, 20]] = "spam" Traceback (most recent call last): ... TypeError: unhashable type: 'list'  $\Rightarrow$  mydict  $[$  ("silly",  $[]$ , "walk") ] = 1 Traceback (most recent call last): ... TypeError: unhashable type: 'list'

#### **[Dictionaries](#page-1-0)**

[Beispiele](#page-5-0) [Operationen](#page-17-0) [Flaches und tiefes](#page-29-0) Kopieren [Geschachtelte](#page-37-0) Dicts [Update](#page-38-0) [Werte entfernen](#page-41-0) [Views](#page-46-0) Dicts als [Hashtabellen](#page-50-0) [Veränderliche](#page-75-0) Dict-Keys?

#### **[Mengen](#page-85-0)**

# JNI<br>**REIBURG**

#### [Dictionaries](#page-1-0)

#### [Mengen](#page-85-0)

[Set und Frozenset](#page-91-0)

[Operationen](#page-96-0)

[Konstruktion](#page-97-0)

[Grundlegende](#page-119-0)

Operationen

[Einfügen und](#page-124-0) Entfernen

[Methoden vs.](#page-129-0) Operationen

[Vergleiche](#page-134-0)

[Klassische Men](#page-142-0)genoperationen

[Zusammen](#page-162-0)fassung

# <span id="page-85-0"></span>[Mengen](#page-85-0)

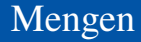

## **Mengen sind Zusammenfassungen von Elementen (in** unserem Fall immer endlich),

# **INI<br>REIBURG**

#### [Dictionaries](#page-1-0)

#### [Mengen](#page-85-0)

[Set und Frozenset](#page-91-0)

[Operationen](#page-96-0)

[Konstruktion](#page-97-0)

[Grundlegende](#page-119-0)

Operationen

[Einfügen und](#page-124-0) Entfernen

[Methoden vs.](#page-129-0) Operationen

[Vergleiche](#page-134-0)

[Klassische Men](#page-142-0)genoperationen

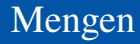

- Mengen sind Zusammenfassungen von Elementen (in unserem Fall immer endlich),
- Mengenelemente sind einzigartig; eine Menge kann also nicht dasselbe Element , mehrmals' beinhalten.

#### **[Dictionaries](#page-1-0)**

#### **[Mengen](#page-85-0)**

URC<br>D �

> [Set und Frozenset](#page-91-0) [Operationen](#page-96-0)

[Konstruktion](#page-97-0)

[Grundlegende](#page-119-0)

Operationen

[Einfügen und](#page-124-0) Entfernen

[Methoden vs.](#page-129-0) Operationen

[Vergleiche](#page-134-0)

[Klassische Men](#page-142-0)genoperationen

Mengen

- Mengen sind Zusammenfassungen von Elementen (in unserem Fall immer endlich),
- Mengenelemente sind einzigartig; eine Menge kann also **The State** nicht dasselbe Element .mehrmals' beinhalten.
- Man könnte Mengen duch Listen implementieren (müsste dann immer die Liste durchsuchen)

#### **[Dictionaries](#page-1-0)**

ں<br>ا 군

#### **[Mengen](#page-85-0)** [Set und Frozenset](#page-91-0)

[Operationen](#page-96-0) [Konstruktion](#page-97-0) [Grundlegende](#page-119-0) Operationen [Einfügen und](#page-124-0)

Entfernen [Methoden vs.](#page-129-0) Operationen

[Vergleiche](#page-134-0)

[Klassische Men](#page-142-0)genoperationen

Mengen

- Mengen sind Zusammenfassungen von Elementen (in unserem Fall immer endlich),
- Mengenelemente sind einzigartig; eine Menge kann also nicht dasselbe Element .mehrmals' beinhalten.
- Man könnte Mengen duch Listen implementieren (müsste dann immer die Liste durchsuchen)
- Man könnte Mengen durch Dicts implementieren, wobei die Elemente durch Schlüssel realisiert würden und der Wert immer None ist (konstante Zugriffszeit).

#### **[Dictionaries](#page-1-0)**

#### **[Mengen](#page-85-0)** [Set und Frozenset](#page-91-0)

[Operationen](#page-96-0) [Konstruktion](#page-97-0) [Grundlegende](#page-119-0) Operationen [Einfügen und](#page-124-0) Entfernen [Methoden vs.](#page-129-0)

Operationen [Vergleiche](#page-134-0)

[Klassische Men](#page-142-0)genoperationen

Mengen

- Mengen sind Zusammenfassungen von Elementen (in unserem Fall immer endlich),
- Mengenelemente sind einzigartig; eine Menge kann also nicht dasselbe Element 'mehrmals' beinhalten.
- Man könnte Mengen duch Listen implementieren (müsste dann immer die Liste durchsuchen)
- Man könnte Mengen durch Dicts implementieren, wobei die Elemente durch Schlüssel realisiert würden und der Wert immer None ist (konstante Zugriffszeit).
- Es gibt allerdings eigene Datentypen für Mengen in Python (auch mit Hilfe von Hashtabellen realisiert), die alle Mengenoperation unterstützen.

#### **[Dictionaries](#page-1-0)**

ں<br>ا

#### **[Mengen](#page-85-0)** [Set und Frozenset](#page-91-0)

[Operationen](#page-96-0) [Konstruktion](#page-97-0) [Grundlegende](#page-119-0) Operationen [Einfügen und](#page-124-0) Entfernen [Methoden vs.](#page-129-0)

Operationen [Vergleiche](#page-134-0)

[Klassische Men](#page-142-0)genoperationen

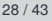

**BURG** ; 판

#### [Dictionaries](#page-1-0)

#### [Mengen](#page-85-0)

#### [Set und Frozenset](#page-91-0)

[Operationen](#page-96-0)

[Konstruktion](#page-97-0)

[Grundlegende](#page-119-0)

Operationen

[Einfügen und](#page-124-0) Entfernen

[Methoden vs.](#page-129-0) Operationen

[Vergleiche](#page-134-0)

[Klassische Men](#page-142-0)genoperationen

[Zusammen](#page-162-0)fassung

<span id="page-91-0"></span>Mengenelemente müssen *hashbar* sein (wie bei n. Dictionaries).

- Mengenelemente müssen *hashbar* sein (wie bei n. Dictionaries).
- set vs. frozenset: **College**

**URG** � iш

#### [Dictionaries](#page-1-0)

#### [Mengen](#page-85-0)

#### [Set und Frozenset](#page-91-0)

[Operationen](#page-96-0)

[Konstruktion](#page-97-0)

[Grundlegende](#page-119-0)

Operationen [Einfügen und](#page-124-0)

Entfernen

[Methoden vs.](#page-129-0) Operationen

[Vergleiche](#page-134-0)

[Klassische Men](#page-142-0)genoperationen

- Mengenelemente müssen *hashbar* sein (wie bei × Dictionaries).
- set vs. frozenset: **College** 
	- **fi** frozensets sind unveränderlich  $\rightsquigarrow$  hashbar,

#### [Dictionaries](#page-1-0)

#### [Mengen](#page-85-0)

JRC<br>J �

#### [Set und Frozenset](#page-91-0)

[Operationen](#page-96-0)

[Konstruktion](#page-97-0)

[Grundlegende](#page-119-0)

Operationen

[Einfügen und](#page-124-0) Entfernen

[Methoden vs.](#page-129-0) Operationen

[Vergleiche](#page-134-0)

[Klassische Men](#page-142-0)genoperationen

- Mengenelemente müssen *hashbar* sein (wie bei **I** Dictionaries).
- set vs. frozenset: **COL** 
	- frozensets sind unveränderlich  $\rightsquigarrow$  hashbar, m.
	- sets sind veränderlich **In**

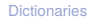

#### [Mengen](#page-85-0)

JRC<br>J 菌

#### [Set und Frozenset](#page-91-0)

[Operationen](#page-96-0)

[Konstruktion](#page-97-0)

[Grundlegende](#page-119-0) Operationen

[Einfügen und](#page-124-0)

Entfernen [Methoden vs.](#page-129-0)

Operationen

[Vergleiche](#page-134-0)

[Klassische Men](#page-142-0)genoperationen

- Mengenelemente müssen *hashbar* sein (wie bei **I** Dictionaries).
- set vs. frozenset:
	- frozensets sind unveränderlich  $\rightsquigarrow$  hashbar, m.
	- sets sind veränderlich **In**
	- Insbesondere können frozensets also auch als **COL** Elemente von sets und frozensets verwendet werden.

#### **[Dictionaries](#page-1-0)**

#### [Mengen](#page-85-0)

#### [Set und Frozenset](#page-91-0)

[Operationen](#page-96-0)

[Konstruktion](#page-97-0)

[Grundlegende](#page-119-0)

Operationen [Einfügen und](#page-124-0)

Entfernen

[Methoden vs.](#page-129-0) Operationen

[Vergleiche](#page-134-0)

[Klassische Men](#page-142-0)genoperationen

# <span id="page-96-0"></span>Operationen auf Mengen

Wir teilen die Operationen auf Mengen in Gruppen ein:

- Konstruktion **COL**
- Grundlegende Operationen п
- Einfügen und Entfernen von Elementen
- Mengenvergleiche
- Klassische Mengenoperationen

# JRC<br>J �

#### **[Dictionaries](#page-1-0)**

#### [Mengen](#page-85-0)

[Set und Frozenset](#page-91-0)

#### [Operationen](#page-96-0)

[Konstruktion](#page-97-0)

[Grundlegende](#page-119-0) Operationen

[Einfügen und](#page-124-0) Entfernen

[Methoden vs.](#page-129-0) Operationen

[Vergleiche](#page-134-0)

[Klassische Men](#page-142-0)genoperationen

<span id="page-97-0"></span>■ {elem1, ..., elemN}: Erzeugt die veränderliche Menge  $\{ \texttt{elem1}, \dots, \texttt{elemN} \}.$ 

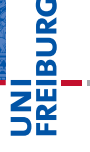

#### [Dictionaries](#page-1-0)

#### [Mengen](#page-85-0)

[Set und Frozenset](#page-91-0)

[Operationen](#page-96-0)

#### [Konstruktion](#page-97-0)

[Grundlegende](#page-119-0) Operationen

[Einfügen und](#page-124-0) Entfernen

[Methoden vs.](#page-129-0) Operationen

[Vergleiche](#page-134-0)

[Klassische Men](#page-142-0)genoperationen

- $\blacksquare$  {elem1, ..., elemN}: Erzeugt die veränderliche Menge  $\{ \texttt{elem1}, \dots, \texttt{elemN} \}.$
- set(): Erzeugt eine veränderliche leere Menge.

# **BURG**

#### **[Dictionaries](#page-1-0)**

#### [Mengen](#page-85-0)

[Set und Frozenset](#page-91-0)

[Operationen](#page-96-0)

#### [Konstruktion](#page-97-0)

[Grundlegende](#page-119-0) Operationen

[Einfügen und](#page-124-0) Entfernen

[Methoden vs.](#page-129-0) Operationen

[Vergleiche](#page-134-0)

[Klassische Men](#page-142-0)genoperationen

- $\blacksquare$  {elem1, ..., elemN}: Erzeugt die veränderliche Menge  $\{$  elem1, ..., elemN $\}$ .
- set(): Erzeugt eine veränderliche leere Menge.
- set(iterable): Erzeugt eine veränderliche Menge aus **The State** Elementen von iterable.

# ں<br>ا 菌

#### **[Dictionaries](#page-1-0)**

#### [Mengen](#page-85-0)

[Set und Frozenset](#page-91-0)

[Operationen](#page-96-0)

#### [Konstruktion](#page-97-0)

[Grundlegende](#page-119-0) Operationen

[Einfügen und](#page-124-0) Entfernen

[Methoden vs.](#page-129-0) Operationen

[Vergleiche](#page-134-0)

[Klassische Men](#page-142-0)genoperationen

- $\blacksquare$  {elem1, ..., elemN}: Erzeugt die veränderliche Menge  $\{$  elem1, ..., elemN $\}$ .
- set(): Erzeugt eine veränderliche leere Menge.
- set(iterable): Erzeugt eine veränderliche Menge aus Elementen von iterable.
- frozenset(): Erzeugt eine unveränderliche leere Menge.

# ں<br>ا 군

#### **[Dictionaries](#page-1-0)**

#### [Mengen](#page-85-0)

[Set und Frozenset](#page-91-0)

[Operationen](#page-96-0)

#### [Konstruktion](#page-97-0)

[Grundlegende](#page-119-0) Operationen

[Einfügen und](#page-124-0) Entfernen

[Methoden vs.](#page-129-0) Operationen

[Vergleiche](#page-134-0)

[Klassische Men](#page-142-0)genoperationen

- $\blacksquare$  {elem1, ..., elemN}: Erzeugt die veränderliche Menge  $\{$  elem1, ..., elemN $\}$ .
- set(): Erzeugt eine veränderliche leere Menge.
- set(iterable): Erzeugt eine veränderliche Menge aus Elementen von iterable.
- frozenset(): Erzeugt eine unveränderliche leere Menge.
- frozenset(iterable): Erzeugt eine unveränderliche Menge aus Elementen von iterable.

#### **[Dictionaries](#page-1-0)**

#### [Mengen](#page-85-0)

[Set und Frozenset](#page-91-0)

[Operationen](#page-96-0)

#### [Konstruktion](#page-97-0)

[Grundlegende](#page-119-0) Operationen

[Einfügen und](#page-124-0) Entfernen

[Methoden vs.](#page-129-0) Operationen

[Vergleiche](#page-134-0)

[Klassische Men](#page-142-0)genoperationen

- $\blacksquare$  {elem1, ..., elemN}: Erzeugt die veränderliche Menge  $\{$  elem1, ..., elemN $\}$ .
- set(): Erzeugt eine veränderliche leere Menge.
- set(iterable): Erzeugt eine veränderliche Menge aus Elementen von iterable.
- frozenset(): Erzeugt eine unveränderliche leere Menge.
- frozenset(iterable): Erzeugt eine unveränderliche Menge aus Elementen von iterable.
- set und frozenset können aus beliebigen iterierbaren Objekten iterable erstellt werden, also solchen, die for unterstützen (z.B. str, list, dict, set, frozenset.)

#### **[Dictionaries](#page-1-0)**

#### [Mengen](#page-85-0)

[Set und Frozenset](#page-91-0)

[Operationen](#page-96-0)

#### [Konstruktion](#page-97-0)

[Grundlegende](#page-119-0) Operationen

[Einfügen und](#page-124-0) Entfernen

[Methoden vs.](#page-129-0) Operationen

[Vergleiche](#page-134-0)

[Klassische Men](#page-142-0)genoperationen

- $\blacksquare$  {elem1, ..., elemN}: Erzeugt die veränderliche Menge  $\{element, \ldots, element\}.$
- set(): Erzeugt eine veränderliche leere Menge.
- set(iterable): Erzeugt eine veränderliche Menge aus Elementen von iterable.
- frozenset(): Erzeugt eine unveränderliche leere Menge.
- frozenset(iterable): Erzeugt eine unveränderliche Menge aus Elementen von iterable.
- set und frozenset können aus beliebigen iterierbaren Objekten iterable erstellt werden, also solchen, die for unterstützen (z.B. str, list, dict, set, frozenset.)
- Jedoch dürfen innerhalb von iterable nur *hashbare* Objekte (z.B. keine Listen!) enthalten sein (sonst TypeError).

#### **[Dictionaries](#page-1-0)**

#### [Mengen](#page-85-0)

[Set und Frozenset](#page-91-0)

[Operationen](#page-96-0)

#### [Konstruktion](#page-97-0)

[Grundlegende](#page-119-0) Operationen

[Einfügen und](#page-124-0) Entfernen

[Methoden vs.](#page-129-0) Operationen

[Vergleiche](#page-134-0)

[Klassische Men](#page-142-0)genoperationen

## Python-Interpreter

```
>>> set("spamspam")
```
# **BURG** ΖW

#### [Dictionaries](#page-1-0)

#### [Mengen](#page-85-0)

[Set und Frozenset](#page-91-0)

[Operationen](#page-96-0)

#### [Konstruktion](#page-97-0)

[Grundlegende](#page-119-0) Operationen

[Einfügen und](#page-124-0) Entfernen

[Methoden vs.](#page-129-0) Operationen

[Vergleiche](#page-134-0)

[Klassische Men](#page-142-0)genoperationen

## Python-Interpreter

>>> set("spamspam") {'a', 'p', 's', 'm'}

# **BURG**

#### [Dictionaries](#page-1-0)

#### [Mengen](#page-85-0)

[Set und Frozenset](#page-91-0)

[Operationen](#page-96-0)

#### [Konstruktion](#page-97-0)

[Grundlegende](#page-119-0) Operationen

[Einfügen und](#page-124-0) Entfernen

[Methoden vs.](#page-129-0) Operationen

[Vergleiche](#page-134-0)

[Klassische Men](#page-142-0)genoperationen

### Python-Interpreter

>>> set("spamspam") {'a', 'p', 's', 'm'} >>> frozenset("spamspam")

# **BURG**

#### [Dictionaries](#page-1-0)

#### [Mengen](#page-85-0)

[Set und Frozenset](#page-91-0)

[Operationen](#page-96-0)

#### [Konstruktion](#page-97-0)

[Grundlegende](#page-119-0) Operationen

[Einfügen und](#page-124-0) Entfernen

[Methoden vs.](#page-129-0) Operationen

[Vergleiche](#page-134-0)

[Klassische Men](#page-142-0)genoperationen

### Python-Interpreter

>>> set("spamspam") {'a', 'p', 's', 'm'} >>> frozenset("spamspam") frozenset({'a', 'p', 's', 'm'})

# URC<br>D �

#### [Dictionaries](#page-1-0)

#### [Mengen](#page-85-0)

[Set und Frozenset](#page-91-0)

[Operationen](#page-96-0)

#### [Konstruktion](#page-97-0)

[Grundlegende](#page-119-0) Operationen

[Einfügen und](#page-124-0) Entfernen

[Methoden vs.](#page-129-0) Operationen

[Vergleiche](#page-134-0)

[Klassische Men](#page-142-0)genoperationen
### Python-Interpreter

```
>>> set("spamspam")
{'a', 'p', 's', 'm'}
>>> frozenset("spamspam")
frozenset({'a', 'p', 's', 'm'})
>>> set(["spam", 1, [2, 3]])
```
## U<br>De �

#### **[Dictionaries](#page-1-0)**

#### [Mengen](#page-85-0)

[Set und Frozenset](#page-91-0)

[Operationen](#page-96-0)

#### [Konstruktion](#page-97-0)

[Grundlegende](#page-119-0) Operationen

[Einfügen und](#page-124-0) Entfernen

[Methoden vs.](#page-129-0) Operationen

[Vergleiche](#page-134-0)

[Klassische Men](#page-142-0)genoperationen

### Python-Interpreter

```
>>> set("spamspam")
{'a', 'p', 's', 'm'}
>>> frozenset("spamspam")
frozenset({'a', 'p', 's', 'm'})
>>> set(["spam", 1, [2, 3]])
Traceback (most recent call last): ...
TypeError: unhashable type: 'list'
```
## Ē

#### **[Dictionaries](#page-1-0)**

#### [Mengen](#page-85-0)

[Set und Frozenset](#page-91-0)

[Operationen](#page-96-0)

#### [Konstruktion](#page-97-0)

[Grundlegende](#page-119-0) Operationen

[Einfügen und](#page-124-0) Entfernen

[Methoden vs.](#page-129-0) Operationen

[Vergleiche](#page-134-0)

[Klassische Men](#page-142-0)genoperationen

### Python-Interpreter

```
>>> set("spamspam")
{'a', 'p', 's', 'm'}
>>> frozenset("spamspam")
frozenset({'a', 'p', 's', 'm'})
>>> set(["spam", 1, [2, 3]])
Traceback (most recent call last): ...
TypeError: unhashable type: 'list'
>>> set(("spam", 1, (2, 3)))
```
## 

#### **[Dictionaries](#page-1-0)**

#### [Mengen](#page-85-0)

[Set und Frozenset](#page-91-0)

[Operationen](#page-96-0)

#### [Konstruktion](#page-97-0)

[Grundlegende](#page-119-0) Operationen

[Einfügen und](#page-124-0) Entfernen

[Methoden vs.](#page-129-0) Operationen

[Vergleiche](#page-134-0)

[Klassische Men](#page-142-0)genoperationen

### Python-Interpreter

```
>>> set("spamspam")
{'a', 'p', 's', 'm'}
>>> frozenset("spamspam")
frozenset({'a', 'p', 's', 'm'})
>>> set(["spam", 1, [2, 3]])
Traceback (most recent call last): ...
TypeError: unhashable type: 'list'
>>> set(("spam", 1, (2, 3)))
{1, (2, 3), 'spam'}
```
## 

#### **[Dictionaries](#page-1-0)**

#### [Mengen](#page-85-0)

[Set und Frozenset](#page-91-0)

[Operationen](#page-96-0)

#### [Konstruktion](#page-97-0)

[Grundlegende](#page-119-0) Operationen

[Einfügen und](#page-124-0) Entfernen

[Methoden vs.](#page-129-0) Operationen

[Vergleiche](#page-134-0)

[Klassische Men](#page-142-0)genoperationen

### Python-Interpreter

```
>>> set("spamspam")
{'a', 'p', 's', 'm'}
>>> frozenset("spamspam")
frozenset({'a', 'p', 's', 'm'})
>>> set(["spam", 1, [2, 3]])
Traceback (most recent call last): ...
TypeError: unhashable type: 'list'
>>> set(("spam", 1, (2, 3)))
{1, (2, 3), 'spam'}
>>> set({"spam": 20, "jam": 30})
```
## 

#### **[Dictionaries](#page-1-0)**

#### [Mengen](#page-85-0)

[Set und Frozenset](#page-91-0)

[Operationen](#page-96-0)

#### [Konstruktion](#page-97-0)

[Grundlegende](#page-119-0) Operationen

[Einfügen und](#page-124-0) Entfernen

[Methoden vs.](#page-129-0) Operationen

[Vergleiche](#page-134-0)

[Klassische Men](#page-142-0)genoperationen

### Python-Interpreter

```
>>> set("spamspam")
{'a', 'p', 's', 'm'}
>>> frozenset("spamspam")
frozenset({'a', 'p', 's', 'm'})
>>> set(["spam", 1, [2, 3]])
Traceback (most recent call last): ...
TypeError: unhashable type: 'list'
>>> set(("spam", 1, (2, 3)))
{1, (2, 3), 'spam'}
>>> set({"spam": 20, "jam": 30})
{'jam', 'spam'}
```
## 

#### **[Dictionaries](#page-1-0)**

#### [Mengen](#page-85-0)

[Set und Frozenset](#page-91-0)

[Operationen](#page-96-0)

#### [Konstruktion](#page-97-0)

[Grundlegende](#page-119-0) Operationen

[Einfügen und](#page-124-0) Entfernen

[Methoden vs.](#page-129-0) Operationen

[Vergleiche](#page-134-0)

[Klassische Men](#page-142-0)genoperationen

## **BURG** Ξm.<br>Ξ

#### [Dictionaries](#page-1-0)

#### [Mengen](#page-85-0)

[Set und Frozenset](#page-91-0)

[Operationen](#page-96-0)

#### [Konstruktion](#page-97-0)

[Grundlegende](#page-119-0) Operationen

[Einfügen und](#page-124-0) Entfernen

[Methoden vs.](#page-129-0) Operationen

[Vergleiche](#page-134-0)

[Klassische Men](#page-142-0)genoperationen

[Zusammen](#page-162-0)fassung

### Python-Interpreter

 $\Rightarrow$   $s = set(["jam", "spam"])$ 

# **BURG**

#### [Dictionaries](#page-1-0)

#### [Mengen](#page-85-0)

[Set und Frozenset](#page-91-0)

[Operationen](#page-96-0)

#### [Konstruktion](#page-97-0)

[Grundlegende](#page-119-0) Operationen [Einfügen und](#page-124-0)

Entfernen

[Methoden vs.](#page-129-0) Operationen

[Vergleiche](#page-134-0)

[Klassische Men](#page-142-0)genoperationen

[Zusammen](#page-162-0)fassung

### Python-Interpreter

 $\Rightarrow$   $s = \text{set}(["jam", "spam"])$  $\gg$  set([1, 2, 3, s])

# **BURG**

#### [Dictionaries](#page-1-0)

#### [Mengen](#page-85-0)

[Set und Frozenset](#page-91-0)

[Operationen](#page-96-0)

#### [Konstruktion](#page-97-0)

[Grundlegende](#page-119-0) Operationen

[Einfügen und](#page-124-0) Entfernen

[Methoden vs.](#page-129-0) Operationen

[Vergleiche](#page-134-0)

[Klassische Men](#page-142-0)genoperationen

[Zusammen](#page-162-0)fassung

### Python-Interpreter

 $\Rightarrow$   $s = \text{set}(["jam", "spam"])$ >>> set([1, 2, 3, s]) Traceback (most recent call last): ... TypeError: unhashable type: 'set'

## ں<br>ا 菌

#### **[Dictionaries](#page-1-0)**

#### [Mengen](#page-85-0)

[Set und Frozenset](#page-91-0)

[Operationen](#page-96-0)

#### [Konstruktion](#page-97-0)

[Grundlegende](#page-119-0) Operationen [Einfügen und](#page-124-0)

Entfernen

[Methoden vs.](#page-129-0) Operationen

[Vergleiche](#page-134-0)

[Klassische Men](#page-142-0)genoperationen

[Zusammen](#page-162-0)fassung

### Python-Interpreter

 $\Rightarrow$  s = set( $["jam", "spam"]$ ) >>> set([1, 2, 3, s]) Traceback (most recent call last): ... TypeError: unhashable type: 'set'  $\gg$  set( $[1, 2, 3,$  frozenset(s)])

# 

#### **[Dictionaries](#page-1-0)**

#### [Mengen](#page-85-0)

[Set und Frozenset](#page-91-0)

[Operationen](#page-96-0)

#### [Konstruktion](#page-97-0)

[Grundlegende](#page-119-0) Operationen [Einfügen und](#page-124-0)

Entfernen

[Methoden vs.](#page-129-0) Operationen

[Vergleiche](#page-134-0)

[Klassische Men](#page-142-0)genoperationen

[Zusammen](#page-162-0)fassung

### Python-Interpreter

```
\Rightarrow s = set(["jam", "spam"])
>>> set([1, 2, 3, s])
Traceback (most recent call last): ...
TypeError: unhashable type: 'set'
\gg set([1, 2, 3, frozenset(s)])
{1, 2, 3, frozenset({'jam', 'spam'})}
```
<span id="page-119-0"></span>**element in s, element not in s:** Test auf Mitgliedschaft bzw. Nicht-Mitgliedschaft (liefert True oder False).

#### **[Dictionaries](#page-1-0)**

#### [Mengen](#page-85-0)

**URG** �

[Set und Frozenset](#page-91-0)

[Operationen](#page-96-0)

[Konstruktion](#page-97-0)

#### [Grundlegende](#page-119-0) Operationen

[Einfügen und](#page-124-0) Entfernen

[Methoden vs.](#page-129-0) Operationen

[Vergleiche](#page-134-0)

[Klassische Men](#page-142-0)genoperationen

**element in s, element not in s:** Test auf Mitgliedschaft bzw. Nicht-Mitgliedschaft (liefert True oder False).

 $\blacksquare$  bool(s):

True, falls die Menge s nicht leer ist.

**[Dictionaries](#page-1-0)** 

#### [Mengen](#page-85-0)

URC<br>D �

[Set und Frozenset](#page-91-0)

[Operationen](#page-96-0)

[Konstruktion](#page-97-0)

#### [Grundlegende](#page-119-0) Operationen

[Einfügen und](#page-124-0) Entfernen

[Methoden vs.](#page-129-0) Operationen

[Vergleiche](#page-134-0)

[Klassische Men](#page-142-0)genoperationen

- **element in s, element not in s:** Test auf Mitgliedschaft bzw. Nicht-Mitgliedschaft (liefert True oder False).
- $\blacksquare$  bool(s):

True, falls die Menge s nicht leer ist.

 $\blacksquare$  len(s):

Liefert die Zahl der Elemente der Menge s.

#### **[Dictionaries](#page-1-0)**

#### [Mengen](#page-85-0)

ں<br>ا 菌

[Set und Frozenset](#page-91-0)

[Operationen](#page-96-0)

[Konstruktion](#page-97-0)

#### [Grundlegende](#page-119-0) Operationen

[Einfügen und](#page-124-0) Entfernen

[Methoden vs.](#page-129-0) Operationen

[Vergleiche](#page-134-0)

[Klassische Men](#page-142-0)genoperationen

- **element in s, element not in s:** Test auf Mitgliedschaft bzw. Nicht-Mitgliedschaft (liefert True oder False).
- $\blacksquare$  bool(s):

True, falls die Menge s nicht leer ist.

 $\blacksquare$  len(s):

Liefert die Zahl der Elemente der Menge s.

for element in s:

Über Mengen kann natürlich iteriert werden.

#### **[Dictionaries](#page-1-0)**

#### [Mengen](#page-85-0)

ں<br>ا Ē

[Set und Frozenset](#page-91-0)

[Operationen](#page-96-0)

[Konstruktion](#page-97-0)

#### [Grundlegende](#page-119-0) Operationen

[Einfügen und](#page-124-0) Entfernen

[Methoden vs.](#page-129-0) Operationen

[Vergleiche](#page-134-0)

[Klassische Men](#page-142-0)genoperationen

- **element in s, element not in s:** Test auf Mitgliedschaft bzw. Nicht-Mitgliedschaft (liefert True oder False).
- $\blacksquare$  bool(s):

True, falls die Menge s nicht leer ist.

 $\blacksquare$  len(s):

Liefert die Zahl der Elemente der Menge s.

for element in s: Über Mengen kann natürlich iteriert werden.

```
\blacksquare s.copy():
   Liefert eine (flache) Kopie der Menge s.
```
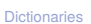

#### [Mengen](#page-85-0)

ں<br>ا 菌

[Set und Frozenset](#page-91-0)

[Operationen](#page-96-0)

[Konstruktion](#page-97-0)

#### [Grundlegende](#page-119-0) Operationen

[Einfügen und](#page-124-0) Entfernen

[Methoden vs.](#page-129-0) Operationen

[Vergleiche](#page-134-0)

[Klassische Men](#page-142-0)genoperationen

<span id="page-124-0"></span>s.add(element):  $\sim$ 

> Fügt das Objekt element zur Menge s hinzu, falls es noch nicht Element der Menge ist.

**URG** �

#### **[Dictionaries](#page-1-0)**

#### [Mengen](#page-85-0)

[Set und Frozenset](#page-91-0)

[Operationen](#page-96-0)

[Konstruktion](#page-97-0)

[Grundlegende](#page-119-0) Operationen

[Einfügen und](#page-124-0) Entfernen

[Methoden vs.](#page-129-0) Operationen

[Vergleiche](#page-134-0)

[Klassische Men](#page-142-0)genoperationen

s.add(element):

Fügt das Objekt element zur Menge s hinzu, falls es noch nicht Element der Menge ist.

s.remove(element):

Entfernt element aus der Menge s, falls es dort enthalten ist.

Sonst: KeyError.

## U<br>De �

#### **[Dictionaries](#page-1-0)**

#### [Mengen](#page-85-0)

[Set und Frozenset](#page-91-0)

[Operationen](#page-96-0)

[Konstruktion](#page-97-0)

[Grundlegende](#page-119-0) Operationen

#### [Einfügen und](#page-124-0) Entfernen

[Methoden vs.](#page-129-0) Operationen

[Vergleiche](#page-134-0)

[Klassische Men](#page-142-0)genoperationen

s.add(element):

Fügt das Objekt element zur Menge s hinzu, falls es noch nicht Element der Menge ist.

s.remove(element):

Entfernt element aus der Menge s, falls es dort enthalten ist.

Sonst: KeyError.

s.discard(element):

Wie remove, aber kein Fehler, wenn element nicht in der Menge enthalten ist.

# ں<br>ا

#### **[Dictionaries](#page-1-0)**

#### [Mengen](#page-85-0)

[Set und Frozenset](#page-91-0)

[Operationen](#page-96-0)

[Konstruktion](#page-97-0)

[Grundlegende](#page-119-0) Operationen

#### [Einfügen und](#page-124-0) Entfernen

[Methoden vs.](#page-129-0) Operationen

[Vergleiche](#page-134-0)

[Klassische Men](#page-142-0)genoperationen

s.add(element):

Fügt das Objekt element zur Menge s hinzu, falls es noch nicht Element der Menge ist.

s.remove(element):

Entfernt element aus der Menge s, falls es dort enthalten ist.

Sonst: KeyError.

s.discard(element):

Wie remove, aber kein Fehler, wenn element nicht in der Menge enthalten ist.

 $\blacksquare$  s.pop():

Entfernt ein willkürliches Element aus s und liefert es zurück.

# ں<br>ا

#### **[Dictionaries](#page-1-0)**

#### [Mengen](#page-85-0)

[Set und Frozenset](#page-91-0)

[Operationen](#page-96-0)

[Konstruktion](#page-97-0)

[Grundlegende](#page-119-0) Operationen

#### [Einfügen und](#page-124-0) Entfernen

[Methoden vs.](#page-129-0) Operationen

[Vergleiche](#page-134-0)

[Klassische Men](#page-142-0)genoperationen

s.add(element):

Fügt das Objekt element zur Menge s hinzu, falls es noch nicht Element der Menge ist.

s.remove(element):

Entfernt element aus der Menge s, falls es dort enthalten ist.

Sonst: KeyError.

s.discard(element):

Wie remove, aber kein Fehler, wenn element nicht in der Menge enthalten ist.

 $\blacksquare$  s.pop():

Entfernt ein willkürliches Element aus s und liefert es zurück.

```
\blacksquare s.clear():
```
Entfernt alle Elemente aus der Menge s.

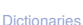

#### [Mengen](#page-85-0) [Set und Frozenset](#page-91-0) [Operationen](#page-96-0)

[Konstruktion](#page-97-0)

[Grundlegende](#page-119-0) Operationen

#### [Einfügen und](#page-124-0) Entfernen

[Methoden vs.](#page-129-0) Operationen

[Vergleiche](#page-134-0)

[Klassische Men](#page-142-0)genoperationen

## <span id="page-129-0"></span>Benannte Methoden vs. Operatoren

Viele Operationen auf Mengen sind sowohl als benannte Methoden als auch über Operatoren verfügbar. Beispiel:

Operator: s & t.  $\overline{\phantom{a}}$ 

### **[Dictionaries](#page-1-0)**

JRC<br>J 菌

#### [Mengen](#page-85-0)

[Set und Frozenset](#page-91-0)

[Operationen](#page-96-0)

[Konstruktion](#page-97-0)

[Grundlegende](#page-119-0) Operationen

[Einfügen und](#page-124-0)

Entfernen

[Methoden vs.](#page-129-0) Operationen

[Vergleiche](#page-134-0)

[Klassische Men](#page-142-0)genoperationen

- Operator: s & t. T.
- Benannte Methode: s.intersection(t)

#### **[Dictionaries](#page-1-0)**

#### [Mengen](#page-85-0)

JRC<br>J 죠

[Set und Frozenset](#page-91-0)

[Operationen](#page-96-0)

[Konstruktion](#page-97-0)

[Grundlegende](#page-119-0) Operationen

[Einfügen und](#page-124-0) Entfernen

[Methoden vs.](#page-129-0) Operationen

[Vergleiche](#page-134-0)

[Klassische Men](#page-142-0)genoperationen

- Operator: s & t. T.
- Benannte Methode: s.intersection(t)
- Zuweisungsoperator:  $s \&= t$ . **The State**

#### **[Dictionaries](#page-1-0)**

#### [Mengen](#page-85-0)

ں<br>ا 군

[Set und Frozenset](#page-91-0)

[Operationen](#page-96-0)

[Konstruktion](#page-97-0)

[Grundlegende](#page-119-0) Operationen

[Einfügen und](#page-124-0) Entfernen

[Methoden vs.](#page-129-0) Operationen

[Vergleiche](#page-134-0)

[Klassische Men](#page-142-0)genoperationen

- Operator: s & t.
- Benannte Methode: s.intersection(t)
- Zuweisungsoperator:  $s \&= t$ .
- Benannte Modifikationsmethode:
	- s.intersection update(t)

#### **[Dictionaries](#page-1-0)**

#### [Mengen](#page-85-0)

[Set und Frozenset](#page-91-0)

[Operationen](#page-96-0)

[Konstruktion](#page-97-0)

[Grundlegende](#page-119-0) Operationen

[Einfügen und](#page-124-0) Entfernen

[Methoden vs.](#page-129-0) Operationen

[Vergleiche](#page-134-0)

[Klassische Men](#page-142-0)genoperationen

- Operator: s & t.
- Benannte Methode: s.intersection(t)
- Zuweisungsoperator:  $s \&= t$ .
- Benannte Modifikationsmethode: s.intersection update(t)
- Im Falle der Methoden wird das Argument in eine Menge konvertiert, wenn das Argument *iterierbar* ist.

#### **[Dictionaries](#page-1-0)**

#### [Mengen](#page-85-0)

[Set und Frozenset](#page-91-0)

[Operationen](#page-96-0)

[Konstruktion](#page-97-0)

[Grundlegende](#page-119-0) Operationen

[Einfügen und](#page-124-0) Entfernen

[Methoden vs.](#page-129-0) Operationen

[Vergleiche](#page-134-0)

[Klassische Men](#page-142-0)genoperationen

<span id="page-134-0"></span> $\blacksquare$ s.issubset $(t)$ , s  $\leq t$ :

Testet, ob alle Elemente von *s* in *t* enthalten sind ( $s \subseteq t$ )

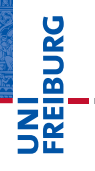

#### [Dictionaries](#page-1-0)

#### [Mengen](#page-85-0)

[Set und Frozenset](#page-91-0)

[Operationen](#page-96-0)

[Konstruktion](#page-97-0)

[Grundlegende](#page-119-0) Operationen

[Einfügen und](#page-124-0)

Entfernen

[Methoden vs.](#page-129-0) Operationen

#### [Vergleiche](#page-134-0)

[Klassische Men](#page-142-0)genoperationen

 $\blacksquare$ s.issubset $(t)$ , s  $\leq t$ :

Testet, ob alle Elemente von *s* in *t* enthalten sind ( $s \subseteq t$ )

 $\blacksquare$  s < t:

Wie s <= t, aber echter Teilmengentest (*s* ⊂ *t*).

# **BURG**

#### **[Dictionaries](#page-1-0)**

#### [Mengen](#page-85-0)

[Set und Frozenset](#page-91-0)

[Operationen](#page-96-0)

[Konstruktion](#page-97-0)

[Grundlegende](#page-119-0)

Operationen [Einfügen und](#page-124-0)

Entfernen

[Methoden vs.](#page-129-0) Operationen

#### [Vergleiche](#page-134-0)

[Klassische Men](#page-142-0)genoperationen

m. s.issubset $(t)$ , s  $\leq t$ :

Testet, ob alle Elemente von *s* in *t* enthalten sind ( $s \subset t$ )

 $\blacksquare$  s < t:

Wie s <= t, aber echter Teilmengentest (*s* ⊂ *t*).

 $\blacksquare$  s.issuperset(t), s >= t, s > t: Analog für Obermengentests bzw. echte Obermengentests.

## URC<br>D �

#### **[Dictionaries](#page-1-0)**

#### [Mengen](#page-85-0)

[Set und Frozenset](#page-91-0)

[Operationen](#page-96-0)

[Konstruktion](#page-97-0)

[Grundlegende](#page-119-0) Operationen

[Einfügen und](#page-124-0) Entfernen

[Methoden vs.](#page-129-0) Operationen

#### [Vergleiche](#page-134-0)

[Klassische Men](#page-142-0)genoperationen

 $\blacksquare$  s.issubset(t), s <= t:

Testet, ob alle Elemente von *s* in *t* enthalten sind ( $s \subset t$ )

 $\blacksquare$  s  $\lt$  t.

Wie s <= t, aber echter Teilmengentest (*s* ⊂ *t*).

 $\blacksquare$  s.issuperset(t), s >= t, s > t: Analog für Obermengentests bzw. echte Obermengentests.

```
s == t:
```
Gleichheitstest. Wie  $s \leq t$  and  $t \leq s$ , aber effizienter.

## U<br>De �

#### **[Dictionaries](#page-1-0)**

#### [Mengen](#page-85-0)

[Set und Frozenset](#page-91-0)

[Operationen](#page-96-0)

[Konstruktion](#page-97-0)

[Grundlegende](#page-119-0) Operationen

[Einfügen und](#page-124-0)

Entfernen [Methoden vs.](#page-129-0)

Operationen

#### [Vergleiche](#page-134-0)

[Klassische Men](#page-142-0)genoperationen

 $\blacksquare$  s.issubset(t), s <= t:

Testet, ob alle Elemente von *s* in *t* enthalten sind ( $s \subset t$ )

 $\blacksquare$  s  $\lt$  t.

Wie s <= t, aber echter Teilmengentest (*s* ⊂ *t*).

 $\blacksquare$  s.issuperset(t), s >= t, s > t: Analog für Obermengentests bzw. echte Obermengentests.

 $s = t$ :

Gleichheitstest. Wie  $s \leq t$  and  $t \leq s$ , aber effizienter.

Anders als bei den anderen Operatoren ist es *kein* Typfehler, wenn nur eines der Argumente eine Menge ist.

## ں<br>ا �

#### **[Dictionaries](#page-1-0)**

#### [Mengen](#page-85-0)

[Set und Frozenset](#page-91-0) [Operationen](#page-96-0) [Konstruktion](#page-97-0) [Grundlegende](#page-119-0) Operationen

[Einfügen und](#page-124-0) Entfernen

[Methoden vs.](#page-129-0) Operationen

#### [Vergleiche](#page-134-0)

[Klassische Men](#page-142-0)genoperationen

 $\blacksquare$  s.issubset(t), s <= t:

Testet, ob alle Elemente von *s* in *t* enthalten sind ( $s \subset t$ )

 $\blacksquare$  s  $\lt$  t.

Wie s <= t, aber echter Teilmengentest (*s* ⊂ *t*).

 $\blacksquare$  s.issuperset(t), s >= t, s > t: Analog für Obermengentests bzw. echte Obermengentests.

 $s == t$ :

Gleichheitstest. Wie  $s \leq t$  and  $t \leq s$ , aber effizienter.

- Anders als bei den anderen Operatoren ist es *kein* Typfehler, wenn nur eines der Argumente eine Menge ist.
- In diesem Fall ist  $s = t$  immer False.

# �

#### **[Dictionaries](#page-1-0)**

#### [Mengen](#page-85-0)

[Set und Frozenset](#page-91-0) [Operationen](#page-96-0) [Konstruktion](#page-97-0) [Grundlegende](#page-119-0) Operationen

[Einfügen und](#page-124-0) Entfernen

[Methoden vs.](#page-129-0) Operationen

#### [Vergleiche](#page-134-0)

[Klassische Men](#page-142-0)genoperationen

 $\blacksquare$  s.issubset(t), s <= t:

Testet, ob alle Elemente von *s* in *t* enthalten sind ( $s \subset t$ )

 $\blacksquare$  s  $\lt$  t.

Wie s <= t, aber echter Teilmengentest (*s* ⊂ *t*).

 $\blacksquare$  s.issuperset(t), s >= t, s > t: Analog für Obermengentests bzw. echte Obermengentests.

 $\blacksquare$  s == t:

Gleichheitstest. Wie  $s \leq t$  and  $t \leq s$ , aber effizienter.

- Anders als bei den anderen Operatoren ist es *kein* Typfehler, wenn nur eines der Argumente eine Menge ist.
- In diesem Fall ist  $s = t$  immer False. m.
- $\blacksquare$  Ein set kann ein f $rozenset$  sein.

# �

#### **[Dictionaries](#page-1-0)**

#### [Mengen](#page-85-0)

[Set und Frozenset](#page-91-0) [Operationen](#page-96-0) [Konstruktion](#page-97-0) [Grundlegende](#page-119-0) Operationen

[Einfügen und](#page-124-0) Entfernen

[Methoden vs.](#page-129-0) Operationen

#### [Vergleiche](#page-134-0)

[Klassische Men](#page-142-0)genoperationen

 $\blacksquare$  s.issubset(t), s <= t:

Testet, ob alle Elemente von *s* in *t* enthalten sind ( $s \subset t$ )

 $\blacksquare$  s  $\lt$  t.

Wie s <= t, aber echter Teilmengentest (*s* ⊂ *t*).

 $\blacksquare$  s.issuperset(t), s >= t, s > t: Analog für Obermengentests bzw. echte Obermengentests.

 $\blacksquare$  s == t:

Gleichheitstest. Wie  $s \leq t$  and  $t \leq s$ , aber effizienter.

- Anders als bei den anderen Operatoren ist es *kein* Typfehler, wenn nur eines der Argumente eine Menge ist.
- In diesem Fall ist  $s = t$  immer False. m.
- $\blacksquare$  Ein set kann ein f $rozenset$  sein.

```
\blacksquare s != t:
```

```
\tilde{A}quvalent zu not (s == t).
```
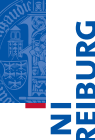

#### **[Dictionaries](#page-1-0)**

#### [Mengen](#page-85-0)

[Set und Frozenset](#page-91-0) [Operationen](#page-96-0) [Konstruktion](#page-97-0) [Grundlegende](#page-119-0) Operationen [Einfügen und](#page-124-0)

Entfernen [Methoden vs.](#page-129-0) Operationen

#### [Vergleiche](#page-134-0)

[Klassische Men](#page-142-0)genoperationen

## <span id="page-142-0"></span>Klassische Mengenoperationen

- $\blacksquare$  s.union(t), s | t
	- s.intersection(t), s & t
	- $s.difference(t), s t$

s.symmetric difference(t),  $s \hat{t}$ 

Liefert Vereinigung (*s*∪*t*), Schnitt (*s*∩*t*), Mengendifferenz (*s* \ *t*) bzw. symmetrische Mengendifferenz (*s*∆*t*) von s und  $t$ .

Das Resultat hat denselben Typ wie s.

## 

#### **[Dictionaries](#page-1-0)**

#### [Mengen](#page-85-0)

[Set und Frozenset](#page-91-0)

[Operationen](#page-96-0)

[Konstruktion](#page-97-0)

[Grundlegende](#page-119-0) Operationen

[Einfügen und](#page-124-0)

Entfernen [Methoden vs.](#page-129-0)

Operationen

[Vergleiche](#page-134-0)

[Klassische Men](#page-142-0)genoperationen

## Klassische Mengenoperationen

```
\blacksquare s.union(t), s | t
```

```
s.intersection(t), s & t
```

```
s.difference(t), s - t
```

```
s.symmetric difference(t), s \hat{t}
```
Liefert Vereinigung (*s*∪*t*), Schnitt (*s*∩*t*), Mengendifferenz (*s* \ *t*) bzw. symmetrische Mengendifferenz (*s*∆*t*) von s und  $t$ .

Das Resultat hat denselben Typ wie s.

```
\blacksquare s.update(t), s |= t
```

```
s.intersection update(t), s &= t
```

```
s.difference update(t), s -= t
```

```
s.symmetric difference update(t), s \rightharpoonup t
```
### In-Situ-Varianten der Mengenoperationen.

(Ändern also s, statt eine neue Menge zu liefern.)

## 죠

#### **[Dictionaries](#page-1-0)**

#### [Mengen](#page-85-0)

[Set und Frozenset](#page-91-0)

[Operationen](#page-96-0)

[Konstruktion](#page-97-0) [Grundlegende](#page-119-0)

Operationen

[Einfügen und](#page-124-0) Entfernen

[Methoden vs.](#page-129-0) Operationen

[Vergleiche](#page-134-0)

[Klassische Men](#page-142-0)genoperationen
### Python-Interpreter

```
>>> s1 = frozenset([1, 2, 3])\gg s2 = set([3, 4, 5])
\gg s1 | s2
```
## **BURG**

#### [Dictionaries](#page-1-0)

#### [Mengen](#page-85-0)

[Set und Frozenset](#page-91-0)

[Operationen](#page-96-0)

[Konstruktion](#page-97-0)

[Grundlegende](#page-119-0) Operationen

[Einfügen und](#page-124-0) Entfernen

[Methoden vs.](#page-129-0) Operationen

[Vergleiche](#page-134-0)

[Klassische Men](#page-142-0)genoperationen

### Python-Interpreter

```
>>> s1 = frozenset([1, 2, 3])\gg s2 = set([3, 4, 5])
\gg s1 | s2
frozenset({1, 2, 3, 4, 5})
```
## **BURG**

#### **[Dictionaries](#page-1-0)**

#### [Mengen](#page-85-0)

[Set und Frozenset](#page-91-0)

[Operationen](#page-96-0)

[Konstruktion](#page-97-0)

[Grundlegende](#page-119-0) Operationen

[Einfügen und](#page-124-0) Entfernen

[Methoden vs.](#page-129-0) Operationen

[Vergleiche](#page-134-0)

[Klassische Men](#page-142-0)genoperationen

### Python-Interpreter

```
>>> s1 = frozenset([1, 2, 3])\gg s2 = set([3, 4, 5])
\gg s1 | s2
frozenset({1, 2, 3, 4, 5})>> s2 | s1
```
#### **[Dictionaries](#page-1-0)**

#### [Mengen](#page-85-0)

**BURG** 

[Set und Frozenset](#page-91-0)

[Operationen](#page-96-0)

[Konstruktion](#page-97-0)

[Grundlegende](#page-119-0) Operationen

[Einfügen und](#page-124-0) Entfernen

[Methoden vs.](#page-129-0) Operationen

[Vergleiche](#page-134-0)

[Klassische Men](#page-142-0)genoperationen

### Python-Interpreter

```
>>> s1 = frozenset([1, 2, 3])\gg s2 = set([3, 4, 5])
>> s1 | s2
frozenset({1, 2, 3, 4, 5})>> s2 | s1{1, 2, 3, 4, 5}
```
#### **[Dictionaries](#page-1-0)**

#### [Mengen](#page-85-0)

**BURG** 

[Set und Frozenset](#page-91-0)

[Operationen](#page-96-0)

[Konstruktion](#page-97-0)

[Grundlegende](#page-119-0) Operationen

[Einfügen und](#page-124-0)

Entfernen

[Methoden vs.](#page-129-0) Operationen

[Vergleiche](#page-134-0)

[Klassische Men](#page-142-0)genoperationen

### Python-Interpreter

```
>>> s1 = frozenset([1, 2, 3])\gg s2 = set([3, 4, 5])
>> s1 | s2
frozenset({1, 2, 3, 4, 5})\gg s2 | s1
{1, 2, 3, 4, 5}
\gg s1 | [3, 4, 5]
```
## U<br>DK �

#### **[Dictionaries](#page-1-0)**

#### [Mengen](#page-85-0)

[Set und Frozenset](#page-91-0)

[Operationen](#page-96-0)

[Konstruktion](#page-97-0)

[Grundlegende](#page-119-0) Operationen

[Einfügen und](#page-124-0) Entfernen

[Methoden vs.](#page-129-0) Operationen

[Vergleiche](#page-134-0)

[Klassische Men](#page-142-0)genoperationen

#### Python-Interpreter

```
\gg s1 = frozenset([1, 2, 3])
\gg s2 = set([3, 4, 5])
\gg s1 | s2
frozenset({1, 2, 3, 4, 5})>> s2 | s1
{1, 2, 3, 4, 5}
\gg s1 | [3, 4, 5]
Traceback (most recent call last): ...
TypeError: unsupported operand type(s) for |:
'frozenset' and 'list'
```
#### **[Dictionaries](#page-1-0)**

#### [Mengen](#page-85-0)

U<br>De 度

[Set und Frozenset](#page-91-0)

[Operationen](#page-96-0)

[Konstruktion](#page-97-0)

[Grundlegende](#page-119-0)

Operationen [Einfügen und](#page-124-0)

Entfernen [Methoden vs.](#page-129-0)

Operationen

[Vergleiche](#page-134-0)

[Klassische Men](#page-142-0)genoperationen

#### Python-Interpreter

```
\gg s1 = frozenset([1, 2, 3])
\gg s2 = set([3, 4, 5])
\gg s1 | s2
frozenset({1, 2, 3, 4, 5})>> s2 | s1
{1, 2, 3, 4, 5}
\gg s1 | [3, 4, 5]
Traceback (most recent call last): ...
TypeError: unsupported operand type(s) for |:
'frozenset' and 'list'
>>> s1.union([3, 4, 5])
```
## ں<br>ا

#### **[Dictionaries](#page-1-0)**

#### [Mengen](#page-85-0)

[Set und Frozenset](#page-91-0)

[Operationen](#page-96-0)

[Konstruktion](#page-97-0)

[Grundlegende](#page-119-0) Operationen

[Einfügen und](#page-124-0)

Entfernen [Methoden vs.](#page-129-0)

Operationen

[Vergleiche](#page-134-0)

[Klassische Men](#page-142-0)genoperationen

#### Python-Interpreter

```
\gg s1 = frozenset([1, 2, 3])
\gg s2 = set([3, 4, 5])
\gg s1 | s2
frozenset({1, 2, 3, 4, 5})>> s2 | s1
{1, 2, 3, 4, 5}
\gg s1 | [3, 4, 5]
Traceback (most recent call last): ...
TypeError: unsupported operand type(s) for |:
'frozenset' and 'list'
>>> s1.union([3, 4, 5])
frozenset({1, 2, 3, 4, 5})
```
#### **[Dictionaries](#page-1-0)**

#### [Mengen](#page-85-0)

U<br>De 度

[Set und Frozenset](#page-91-0)

[Operationen](#page-96-0)

[Konstruktion](#page-97-0)

[Grundlegende](#page-119-0) Operationen

[Einfügen und](#page-124-0)

Entfernen [Methoden vs.](#page-129-0)

Operationen

[Vergleiche](#page-134-0)

[Klassische Men](#page-142-0)genoperationen

## Python-Interpreter

```
\gg \geq \leq \leq \leq \leq \leq \leq \leq \leq \leq \leq \leq \leq \leq \leq \leq \leq \leq \leq \leq \leq \leq \leq \leq \leq \leq \leq \leq \leq \leq \leq \leq \leq \leq \leq \leq 
>>> s2 = set("parrot")
>>> s2.update({'a','b','c','d'})
>>> s2
```
# **BURG**

#### **[Dictionaries](#page-1-0)**

#### [Mengen](#page-85-0)

[Set und Frozenset](#page-91-0)

[Operationen](#page-96-0)

[Konstruktion](#page-97-0)

[Grundlegende](#page-119-0) Operationen

[Einfügen und](#page-124-0)

Entfernen [Methoden vs.](#page-129-0)

Operationen

[Vergleiche](#page-134-0)

[Klassische Men](#page-142-0)genoperationen

## Python-Interpreter

```
\gg \geq \leq \leq \leq \leq \leq \leq \leq \leq \leq \leq \leq \leq \leq \leq \leq \leq \leq \leq \leq \leq \leq \leq \leq \leq \leq \leq \leq \leq \leq \leq \leq \leq \leq \leq \leq 
\gg \geq \leq \leq \leq \leq \leq \leq \leq \leq \leq \leq \leq \leq \leq \leq \leq \leq \leq \leq \leq \leq \leq \leq \leq \leq \leq \leq \leq \leq \leq \leq \leq \leq \leq \leq \leq 
>>> s2.update({'a','b','c','d'})
>>> s2
{'t', 'd', 'p', 'r', 'a', 'b', 'c', 'o'}
```
# **BURG**

#### **[Dictionaries](#page-1-0)**

#### [Mengen](#page-85-0)

[Set und Frozenset](#page-91-0)

[Operationen](#page-96-0)

[Konstruktion](#page-97-0)

[Grundlegende](#page-119-0) Operationen

[Einfügen und](#page-124-0)

Entfernen [Methoden vs.](#page-129-0)

Operationen

[Vergleiche](#page-134-0)

[Klassische Men](#page-142-0)genoperationen

## Python-Interpreter

```
\gg \geq \leq \leq \leq \leq \leq \leq \leq \leq \leq \leq \leq \leq \leq \leq \leq \leq \leq \leq \leq \leq \leq \leq \leq \leq \leq \leq \leq \leq \leq \leq \leq \leq \leq \leq \leq 
\gg \geq \leq \leq \leq \leq \leq \leq \leq \leq \leq \leq \leq \leq \leq \leq \leq \leq \leq \leq \leq \leq \leq \leq \leq \leq \leq \leq \leq \leq \leq \leq \leq \leq \leq \leq \leq 
>>> s2.update({'a','b','c','d'})
>>> s2
{'t', 'd', 'p', 'r', 'a', 'b', 'c', 'o'}
>> s1 - s2
```
# **BURG**

#### **[Dictionaries](#page-1-0)**

#### [Mengen](#page-85-0)

[Set und Frozenset](#page-91-0)

[Operationen](#page-96-0)

[Konstruktion](#page-97-0)

[Grundlegende](#page-119-0) Operationen

[Einfügen und](#page-124-0)

Entfernen [Methoden vs.](#page-129-0)

Operationen

[Vergleiche](#page-134-0)

[Klassische Men](#page-142-0)genoperationen

## Python-Interpreter

```
\gg \geq \leq \leq \leq \leq \leq \leq \leq \leq \leq \leq \leq \leq \leq \leq \leq \leq \leq \leq \leq \leq \leq \leq \leq \leq \leq \leq \leq \leq \leq \leq \leq \leq \leq \leq \leq 
\gg \geq \leq \leq \leq \leq \leq \leq \leq \leq \leq \leq \leq \leq \leq \leq \leq \leq \leq \leq \leq \leq \leq \leq \leq \leq \leq \leq \leq \leq \leq \leq \leq \leq \leq \leq \leq 
>>> s2.update({'a','b','c','d'})
>>> s2
{'t', 'd', 'p', 'r', 'a', 'b', 'c', 'o'}
>> s1 - s2{'e'}
```
# **BURG**

#### **[Dictionaries](#page-1-0)**

#### [Mengen](#page-85-0)

[Set und Frozenset](#page-91-0)

[Operationen](#page-96-0)

[Konstruktion](#page-97-0)

[Grundlegende](#page-119-0) Operationen

[Einfügen und](#page-124-0)

Entfernen [Methoden vs.](#page-129-0)

Operationen

[Vergleiche](#page-134-0)

[Klassische Men](#page-142-0)genoperationen

## Python-Interpreter

```
\gg \geq \leq \leq \leq \leq \leq \leq \leq \leq \leq \leq \leq \leq \leq \leq \leq \leq \leq \leq \leq \leq \leq \leq \leq \leq \leq \leq \leq \leq \leq \leq \leq \leq \leq \leq \leq 
\gg \geq \leq \leq \leq \leq \leq \leq \leq \leq \leq \leq \leq \leq \leq \leq \leq \leq \leq \leq \leq \leq \leq \leq \leq \leq \leq \leq \leq \leq \leq \leq \leq \leq \leq \leq \leq 
>>> s2.update({'a','b','c','d'})
>>> s2
{'t', 'd', 'p', 'r', 'a', 'b', 'c', 'o'}
>> s1 - s2{'e'}
>>> s1.symmetric_difference(s2)
```
# **BURG**

#### **[Dictionaries](#page-1-0)**

#### [Mengen](#page-85-0)

[Set und Frozenset](#page-91-0)

[Operationen](#page-96-0)

[Konstruktion](#page-97-0)

[Grundlegende](#page-119-0) Operationen

[Einfügen und](#page-124-0)

Entfernen [Methoden vs.](#page-129-0)

Operationen

[Vergleiche](#page-134-0)

[Klassische Men](#page-142-0)genoperationen

## Python-Interpreter

```
\gg \geq \leq \leq \leq \leq \leq \leq \leq \leq \leq \leq \leq \leq \leq \leq \leq \leq \leq \leq \leq \leq \leq \leq \leq \leq \leq \leq \leq \leq \leq \leq \leq \leq \leq \leq \leq 
\gg \geq \leq \leq \leq \leq \leq \leq \leq \leq \leq \leq \leq \leq \leq \leq \leq \leq \leq \leq \leq \leq \leq \leq \leq \leq \leq \leq \leq \leq \leq \leq \leq \leq \leq \leq \leq 
>>> s2.update({'a','b','c','d'})
>>> s2
{'t', 'd', 'p', 'r', 'a', 'b', 'c', 'o'}
>> s1 - s2{'e'}
>>> s1.symmetric_difference(s2)
{'t', 'p', 'e', 'r', 'b', 'c', 'o'}
```
#### **[Dictionaries](#page-1-0)**

#### [Mengen](#page-85-0)

**BURC** 

[Set und Frozenset](#page-91-0)

[Operationen](#page-96-0)

[Konstruktion](#page-97-0)

[Grundlegende](#page-119-0)

Operationen [Einfügen und](#page-124-0)

Entfernen

[Methoden vs.](#page-129-0) Operationen

[Vergleiche](#page-134-0)

[Klassische Men](#page-142-0)genoperationen

## Python-Interpreter

```
\gg \geq \leq \leq \leq \leq \leq \leq \leq \leq \leq \leq \leq \leq \leq \leq \leq \leq \leq \leq \leq \leq \leq \leq \leq \leq \leq \leq \leq \leq \leq \leq \leq \leq \leq \leq \leq 
\gg \geq \leq \leq \leq \leq \leq \leq \leq \leq \leq \leq \leq \leq \leq \leq \leq \leq \leq \leq \leq \leq \leq \leq \leq \leq \leq \leq \leq \leq \leq \leq \leq \leq \leq \leq \leq 
>>> s2.update({'a','b','c','d'})
>>> s2
{'t', 'd', 'p', 'r', 'a', 'b', 'c', 'o'}
>> s1 - s2
{'e'}
>>> s1.symmetric_difference(s2)
{'t', 'p', 'e', 'r', 'b', 'c', 'o'}
\gg (s1 - s2) | (s2 - s1)
```
## **BURG**

#### **[Dictionaries](#page-1-0)**

#### [Mengen](#page-85-0)

[Set und Frozenset](#page-91-0)

[Operationen](#page-96-0)

[Konstruktion](#page-97-0)

[Grundlegende](#page-119-0) Operationen

[Einfügen und](#page-124-0)

Entfernen

[Methoden vs.](#page-129-0) Operationen

[Vergleiche](#page-134-0)

[Klassische Men](#page-142-0)genoperationen

## Python-Interpreter

```
\gg \ge \le 1 = \text{set}('dead'')\gg \geq \leq \leq \leq \leq \leq \leq \leq \leq \leq \leq \leq \leq \leq \leq \leq \leq \leq \leq \leq \leq \leq \leq \leq \leq \leq \leq \leq \leq \leq \leq \leq \leq \leq \leq \leq 
>>> s2.update({'a','b','c','d'})
>>> s2
{'t', 'd', 'p', 'r', 'a', 'b', 'c', 'o'}
>> s1 - s2{'e'}
>>> s1.symmetric_difference(s2)
{'t', 'p', 'e', 'r', 'b', 'c', 'o'}
\gg (s1 - s2) | (s2 - s1)
{'o', 't', 'b', 'p', 'c', 'e', 'r' }
```
# **BURG**

#### **[Dictionaries](#page-1-0)**

#### [Mengen](#page-85-0)

[Set und Frozenset](#page-91-0)

[Operationen](#page-96-0)

[Konstruktion](#page-97-0)

[Grundlegende](#page-119-0) Operationen

[Einfügen und](#page-124-0) Entfernen

[Methoden vs.](#page-129-0)

Operationen

[Vergleiche](#page-134-0)

[Klassische Men](#page-142-0)genoperationen

## Python-Interpreter

```
\gg \ge \le 1 = \text{set}('dead'')\gg \geq \leq \leq \leq \leq \leq \leq \leq \leq \leq \leq \leq \leq \leq \leq \leq \leq \leq \leq \leq \leq \leq \leq \leq \leq \leq \leq \leq \leq \leq \leq \leq \leq \leq \leq \leq 
>>> s2.update({'a','b','c','d'})
>>> s2
{'t', 'd', 'p', 'r', 'a', 'b', 'c', 'o'}
>> s1 - s2{'e'}
>>> s1.symmetric_difference(s2)
{'t', 'p', 'e', 'r', 'b', 'c', 'o'}
\gg (s1 - s2) | (s2 - s1)
{'o', 't', 'b', 'p', 'c', 'e', 'r' }
>>> (s1-s2)|(s2-s1) == s1.symmetric_difference(s2)
```
## U<br>De 度

#### **[Dictionaries](#page-1-0)**

#### [Mengen](#page-85-0)

[Set und Frozenset](#page-91-0)

[Operationen](#page-96-0)

[Konstruktion](#page-97-0)

[Grundlegende](#page-119-0) Operationen

[Einfügen und](#page-124-0) Entfernen

[Methoden vs.](#page-129-0)

Operationen [Vergleiche](#page-134-0)

[Klassische Men](#page-142-0)genoperationen

## Python-Interpreter

```
\gg \ge \le 1 = \text{set}('dead'')\gg \geq \leq \leq \leq \leq \leq \leq \leq \leq \leq \leq \leq \leq \leq \leq \leq \leq \leq \leq \leq \leq \leq \leq \leq \leq \leq \leq \leq \leq \leq \leq \leq \leq \leq \leq \leq 
>>> s2.update({'a','b','c','d'})
>>> s2
{'t', 'd', 'p', 'r', 'a', 'b', 'c', 'o'}
>> s1 - s2{'e'}
>>> s1.symmetric_difference(s2)
{'t', 'p', 'e', 'r', 'b', 'c', 'o'}
\gg (s1 - s2) | (s2 - s1)
{'o', 't', 'b', 'p', 'c', 'e', 'r' }
>>> (s1-s2)|(s2-s1) == s1.symmetric_difference(s2)True
```
## U<br>De 度

#### **[Dictionaries](#page-1-0)**

#### [Mengen](#page-85-0)

[Set und Frozenset](#page-91-0)

[Operationen](#page-96-0)

[Konstruktion](#page-97-0)

[Grundlegende](#page-119-0)

Operationen [Einfügen und](#page-124-0)

Entfernen

[Methoden vs.](#page-129-0) Operationen

[Vergleiche](#page-134-0)

[Klassische Men](#page-142-0)genoperationen

<span id="page-162-0"></span>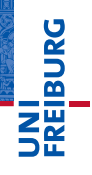

[Dictionaries](#page-1-0)

[Mengen](#page-85-0)

[Zusammen](#page-162-0)fassung

dicts können wir als Verallgemeinerung von Listen verstehen, bei denen der Index ein beliebiger (nicht änderbarer) Wert ist.

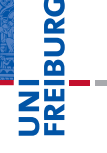

[Dictionaries](#page-1-0)

[Mengen](#page-85-0)

- dicts können wir als Verallgemeinerung von Listen verstehen, bei denen der Index ein beliebiger (nicht änderbarer) Wert ist.
- Der Zugriff auf Elemente von dicts ist fast so effizient wie der Zugriff auf indizierte Listenelemente.

[Dictionaries](#page-1-0)

URC<br>D �

[Mengen](#page-85-0)

- dicts können wir als Verallgemeinerung von Listen verstehen, bei denen der Index ein beliebiger (nicht änderbarer) Wert ist.
- Der Zugriff auf Elemente von dicts ist fast so effizient wie der Zugriff auf indizierte Listenelemente.
- dicts sind änderbare Elemente. Die Kopie eines dicts ist erst einmal nur eine Kopie der oberen Struktur!

군

U<br>De

**[Dictionaries](#page-1-0)** 

[Mengen](#page-85-0)

- dicts können wir als Verallgemeinerung von Listen verstehen, bei denen der Index ein beliebiger (nicht änderbarer) Wert ist.
- Der Zugriff auf Elemente von dicts ist fast so effizient wie der Zugriff auf indizierte Listenelemente.
- dicts sind änderbare Elemente. Die Kopie eines dicts ist erst einmal nur eine Kopie der oberen Struktur!
- Um eine Kopie aller Substrukturen zu erreichen, muss das Modul deepcopy benutzt werden (funktioniert genauso bei Listen).

**[Dictionaries](#page-1-0)** 

U<br>De 군

[Mengen](#page-85-0)

- dicts können wir als Verallgemeinerung von Listen verstehen, bei denen der Index ein beliebiger (nicht änderbarer) Wert ist.
- Der Zugriff auf Elemente von dicts ist fast so effizient wie der Zugriff auf indizierte Listenelemente.
- dicts sind änderbare Elemente. Die Kopie eines dicts ist erst einmal nur eine Kopie der oberen Struktur!
- Um eine Kopie aller Substrukturen zu erreichen, muss das Modul deepcopy benutzt werden (funktioniert genauso bei Listen).
- $\blacksquare$  Mengen in Python (set) kann man als dicts verstehen, bei denen alle Werte None sind.

U<br>De 度

**[Dictionaries](#page-1-0)** 

[Mengen](#page-85-0)

- dicts können wir als Verallgemeinerung von Listen verstehen, bei denen der Index ein beliebiger (nicht änderbarer) Wert ist.
- Der Zugriff auf Elemente von dicts ist fast so effizient wie der Zugriff auf indizierte Listenelemente.
- dicts sind änderbare Elemente. Die Kopie eines dicts ist erst einmal nur eine Kopie der oberen Struktur!
- Um eine Kopie aller Substrukturen zu erreichen, muss das Modul deepcopy benutzt werden (funktioniert genauso bei Listen).
- $\blacksquare$  Mengen in Python (set) kann man als dicts verstehen, bei denen alle Werte None sind.
- Es existieren alle Mengenoperationen.

度

U<br>De

**[Dictionaries](#page-1-0)** 

[Mengen](#page-85-0)

- dicts können wir als Verallgemeinerung von Listen verstehen, bei denen der Index ein beliebiger (nicht änderbarer) Wert ist.
- Der Zugriff auf Elemente von dicts ist fast so effizient wie der Zugriff auf indizierte Listenelemente.
- dicts sind änderbare Elemente. Die Kopie eines dicts ist erst einmal nur eine Kopie der oberen Struktur!
- Um eine Kopie aller Substrukturen zu erreichen, muss das Modul deepcopy benutzt werden (funktioniert genauso bei Listen).
- $\blacksquare$  Mengen in Python (set) kann man als dicts verstehen, bei denen alle Werte None sind.
- Es existieren alle Mengenoperationen.
- Mengen sind veränderliche Strukturen, eingefrorene Mengen (frozenset) dagegen nicht.

**[Dictionaries](#page-1-0)** 

[Mengen](#page-85-0)

URC<br>D 高